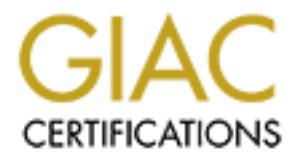

## Global Information Assurance Certification Paper

### Copyright SANS Institute [Author Retains Full Rights](http://www.giac.org)

This paper is taken from the GIAC directory of certified professionals. Reposting is not permited without express written permission.

## [Interested in learning more?](http://www.giac.org/registration/gcwn)

Check out the list of upcoming events offering "Securing Windows and PowerShell Automation (Security 505)" at http://www.giac.org/registration/gcwn

# Usefulness and Shortcomings of the<br>
Included with Windows 2000<br>
Included with Windows 2000<br>
Robert Huie<br>
CONT Practical Assignment<br>
Capital SANS 2000<br>
Washington DC<br>
December 2000 **Included with Windows 2000 Usefulness and Shortcomings of the Preconfigured Security Policy Templates that are**

Robert Huie GCNT Practical Assignment Capital SANS 2000 Washington DC December 2000

#### **Table of Contents**

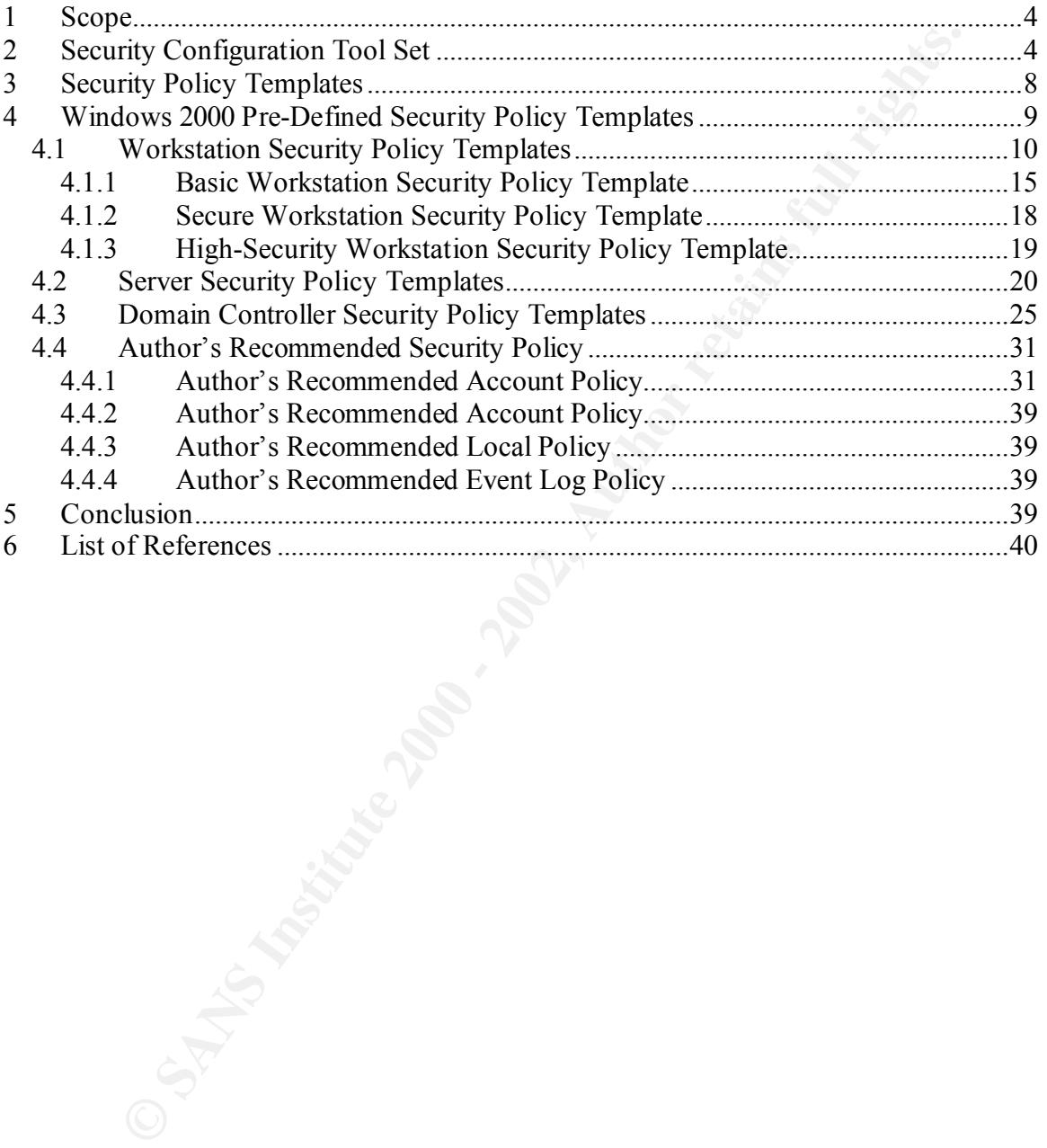

#### **List of Figures and Tables**

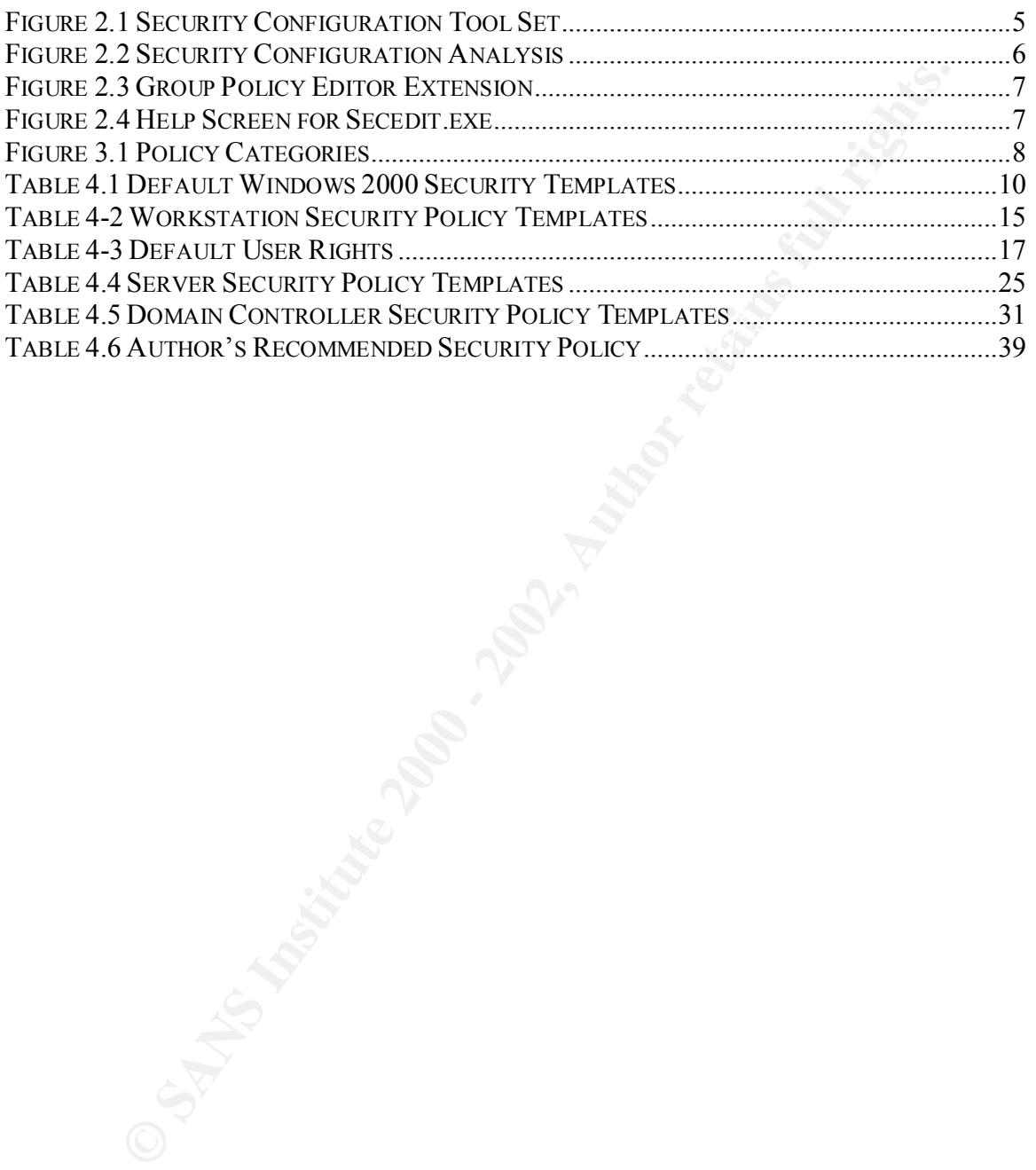

Windows 2000 Security Policy Templates Integrated Data Systems

© SANS Institute 2000 - 2002 As part of GIAC practical repository. Author retains full rights. Page 3 of 40

#### **1 Scope**

The purpose of this document is to provide an overview of the usefulness and shortcomings of the security policy templates that are provided with Windows 2000 (Win2K).

Win2K provides a set of tools called the Security Configuration Tool Set to analyze, configure, and distribute these security policy templates. With this tool set the Account Policies, Local Policies, Event Log Settings, Group Member Control, System Registry Settings, and the File System settings, can all be analyzed and edited for use.

ovides a set of tools called the Security Configuration Tool Set to analyze and distribute these security policy templates. With this tool set the Accoord Policies, Event Log Stellings, Group Member Control, System Registe Environment). These represent the level of security desired. These pre-fixes are then Win2k is packaged with several security policy templates. The main policy templates are pre-fixed with either basic, hisec (Highly Secure Environment), or secure (Secure followed by wk (Professional / Workstation), ws (Professional / Workstation), sv (Server), or dc (Domain Controller). This document will focus more on these templates rather than the other additional templates. The Account Polices, Local Policies, and Event Log policies will be analyzed more in depth than the file and registry permissions.

#### **2 Security Configuration Tool Set**

The Security Configuration Tool Set consists of several components.

The Security Templates Snap-In, is an MMC snap-in that enables you to create, edit, and save security configurations.

Windows 2000 Security Policy Templates **Integrated Data Systems** 

© SANS Institute 2000 - 2002 As part of GIAC practical repository. Author retains full rights. Page 4 of 40

| ▯ಆ⊟<br>腘<br>$-12 \times$<br>ใ‱ิ ⊆onsole<br>Window<br>Help<br>白田圆<br>В<br>Eavorites<br>Action<br>View<br>Tree   Favorites<br>Name<br>Description<br><b>O</b> basicdc<br>Default Security Settings, Requires environment va<br>Console Root<br><b>O</b> basicsy<br>Default Security Settings. User Rights\Restricted G<br>□ FO Security Templates<br><b>O</b> basicwk<br>Default Security Settings, User Rights\Restricted G<br>白 C:\WINNT\Security\Templates<br><b>Q</b> compatws<br>由 <b>B</b> basicdc<br>Assumes clean-install NTFS file\reg acls. Relaxes A<br>由 <b>B</b> basicsv<br><b>a</b> hisecdc<br>Assumes clean-install NTFS file\reg ACLs. Includes<br>a basicwk<br>田<br><b>a</b> hisecws<br>Increases SecureWS Settings. Restricts Power Us<br><b>a</b> compatws<br><b>anotssid</b><br>Removes the Terminal Server User SID from Windo<br><b>a</b> hisecdc<br><b>B</b> ocfiless<br>Optional Component File Security. Many of the files<br>由 <b>B</b> hisecws<br><b>Bocfilesw</b><br>Optional Component File Security, Many of the files<br>- <mark>, ⊕</mark> notssid<br>F<br><b>B</b> secured c<br>Assumes clean-install NTFS file\reg ACLs. Secures r<br>田 <b>B</b> ocfiless<br><b>B</b> securews<br>Assumes clean-install NTFS file\reg ACLs. Secures r<br>Ė<br><b>B</b> ocfilesw<br><b>B</b> setup security<br>Out of box default security settings<br>国 <b>B</b> securedc<br>田司<br><b>a</b> securews<br><b>a</b> setup security<br><b>Figure 2.1 Security Configuration Tool Set</b><br>The Security Configuration And Analysis Snap-in, is an MMC snap-in that allows you to<br>perform several operations. With this tool you can import a template into a database for<br>analysis. You can then apply the imported configuration to the computer or analyze the<br>configuration against the current configuration of the computer. | a Console1 - [Console Root\Security Templates\C:\WINNT\Security\Templates] [ |  |  | <u>니레지</u> |  |  |  |
|----------------------------------------------------------------------------------------------------|------------------------------------------------------------------------------|--|--|------------|--|--|--|
|                                                                                                    |                                                                              |  |  |            |  |  |  |
|                                                                                                    |                                                                              |  |  |            |  |  |  |
|                                                                                                    |                                                                              |  |  |            |  |  |  |
|                                                                                                    |                                                                              |  |  |            |  |  |  |
|                                                                                                    |                                                                              |  |  |            |  |  |  |
|                                                                                                    |                                                                              |  |  |            |  |  |  |
|                                                                                                    | OSTAVB.                                                                      |  |  |            |  |  |  |

**Figure 2.1 Security Configuration Tool Set**

Windows 2000 Security Policy Templates Integrated Data Systems

© SANS Institute 2000 - 2002 As part of GIAC practical repository. Author retains full rights. Page 5 of 40

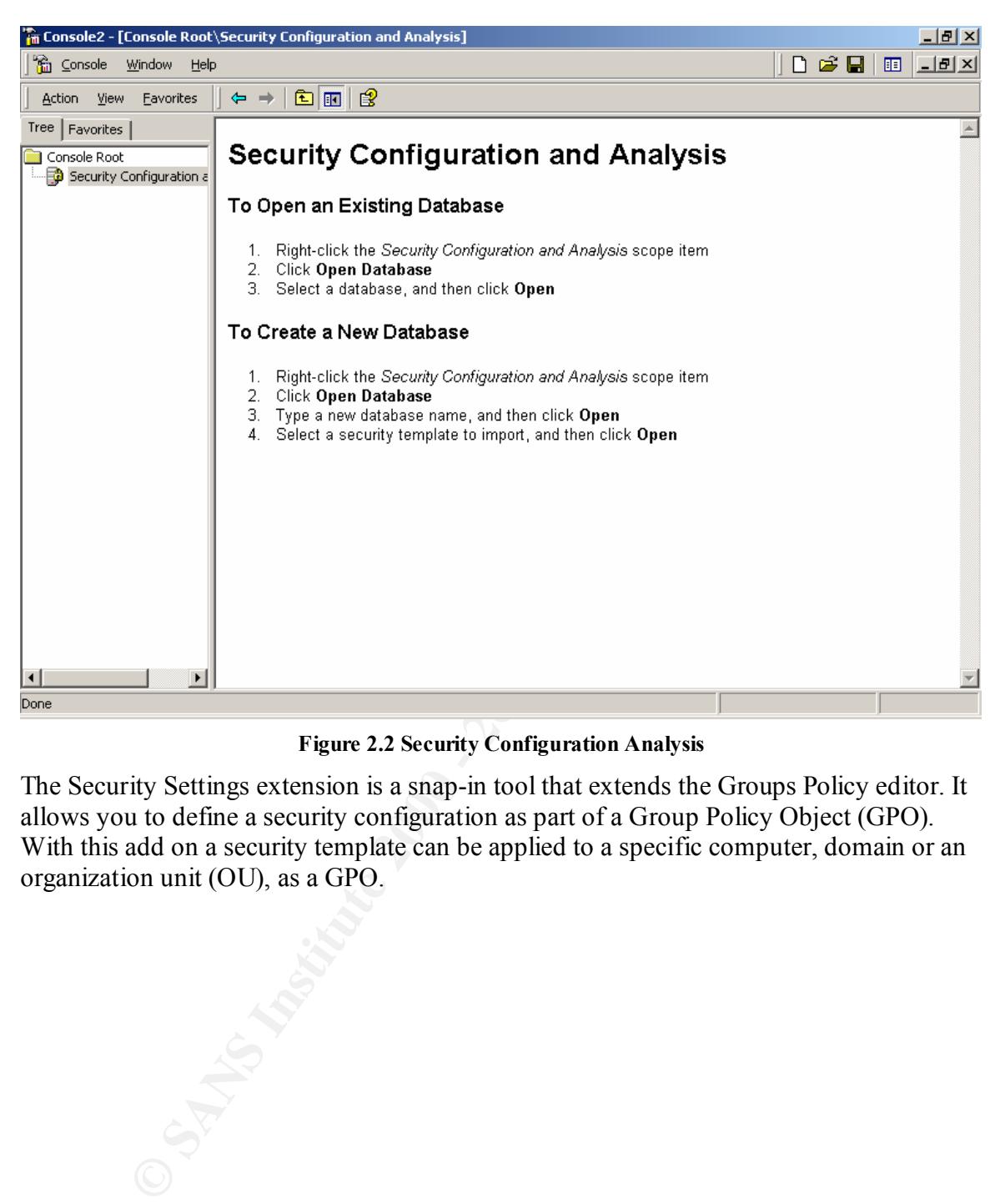

#### **Figure 2.2 Security Configuration Analysis**

The Security Settings extension is a snap-in tool that extends the Groups Policy editor. It allows you to define a security configuration as part of a Group Policy Object (GPO). With this add on a security template can be applied to a specific computer, domain or an organization unit (OU), as a GPO.

Windows 2000 Security Policy Templates **Integrated Data Systems** 

Page 6 of 40

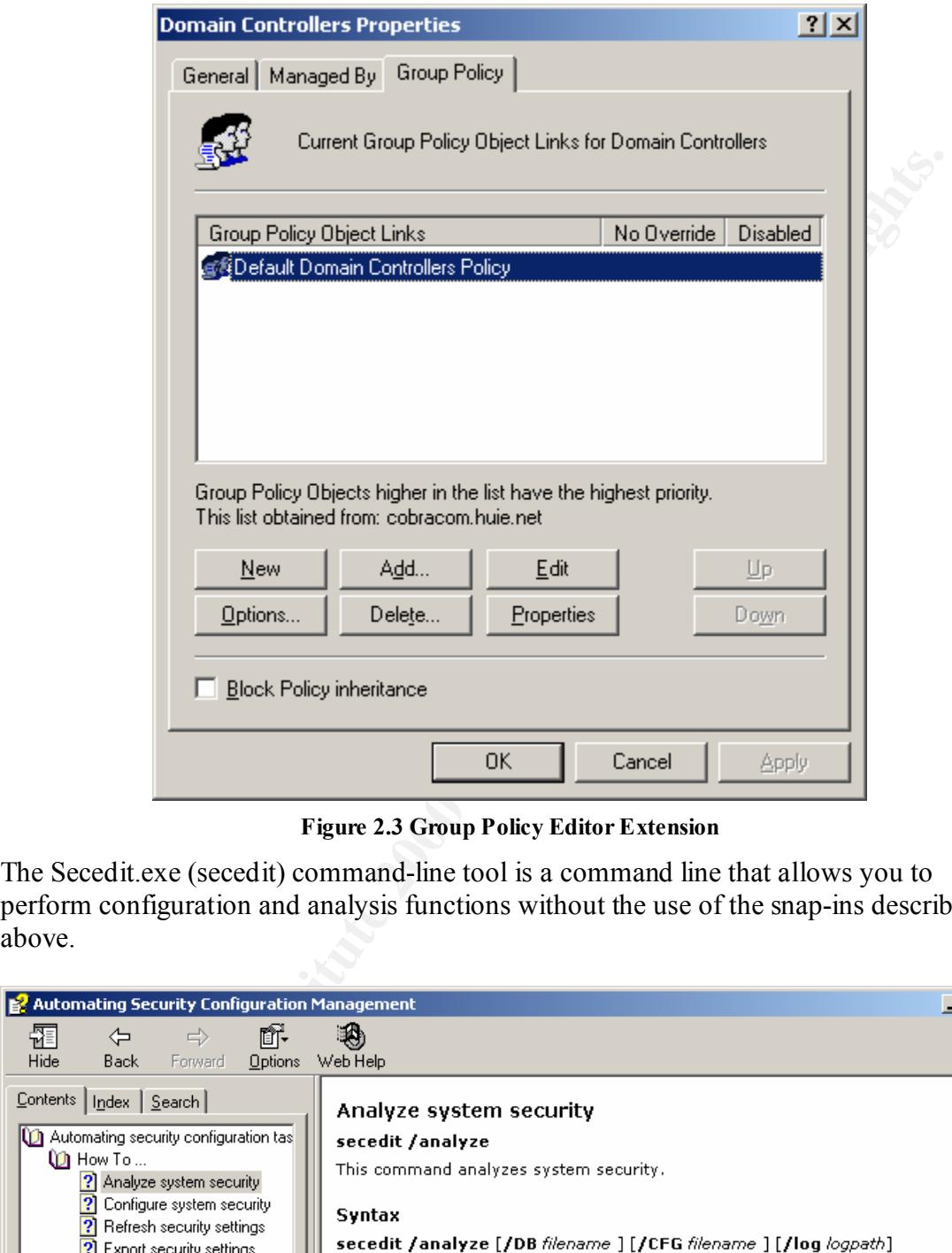

**Figure 2.3 Group Policy Editor Extension**

The Secedit.exe (secedit) command-line tool is a command line that allows you to perform configuration and analysis functions without the use of the snap-ins described above.

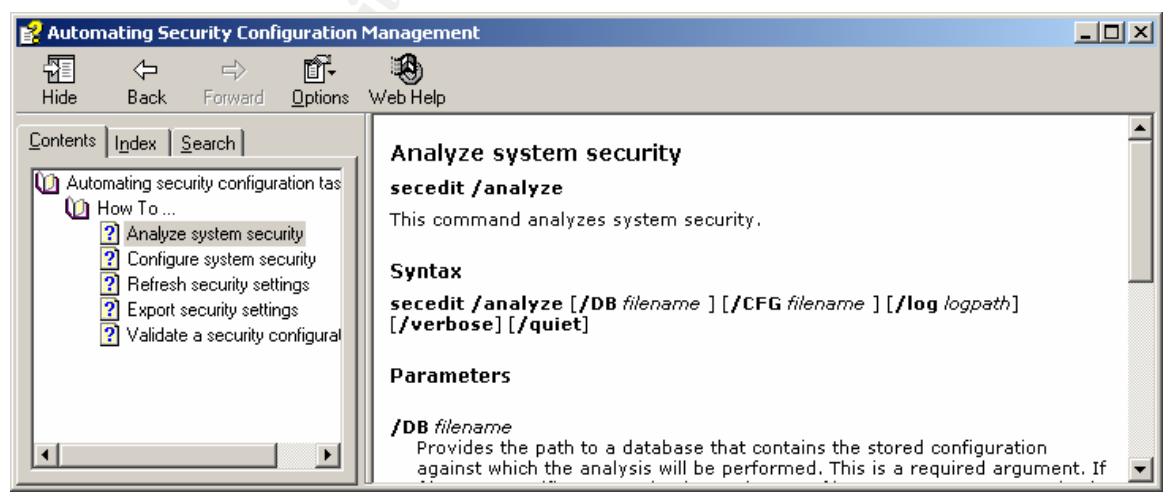

**Figure 2.4 Help Screen for Secedit.exe**

Windows 2000 Security Policy Templates Integrated Data Systems

Page 7 of 40

#### **3 Security Policy Templates**

Within the security policy templates each policy is categorized according to policy.

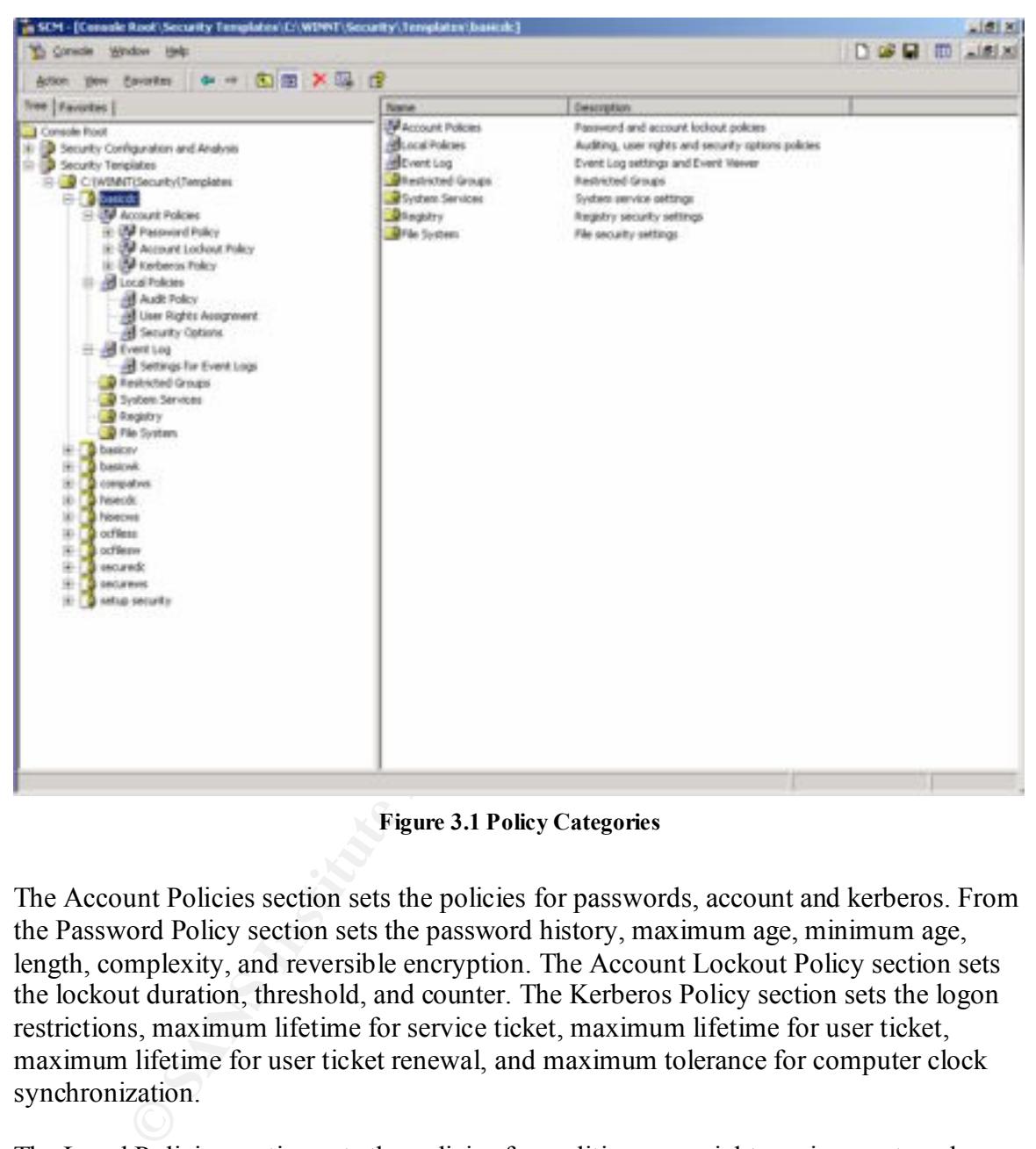

**Figure 3.1 Policy Categories**

The Account Policies section sets the policies for passwords, account and kerberos. From the Password Policy section sets the password history, maximum age, minimum age, length, complexity, and reversible encryption. The Account Lockout Policy section sets the lockout duration, threshold, and counter. The Kerberos Policy section sets the logon restrictions, maximum lifetime for service ticket, maximum lifetime for user ticket, maximum lifetime for user ticket renewal, and maximum tolerance for computer clock synchronization.

options that can be located in the registry. Registry settings such as a warning or log on The Local Policies section sets the policies for auditing, user rights assignment, and security options. The Audit Policy sets the policy for what types of events are to be audited. The User Rights Assignment sets the policy for user rights to the computer. Rights such as log on locally or logon as service. The Security Options sets the policy for text option.

Windows 2000 Security Policy Templates **Integrated Data Systems** 

Page 8 of 40

© SANS Institute 2000 - 2002 As part of GIAC practical repository. Author retains full rights.

The Event Log Policy sets the policy for the event viewer. From this section, the log sizes for each event can be set. Guest access to the event logs can be restricted or granted from this policy. The duration of how long the logs are retained can be established. The retention method from this policy, can be set to overwrite by days, overwrite as needed, or to clear logs manually. Finally the computer can be set to shutdown when the event logs are full.

The Restricted Groups section allows for the control of group membership to groups that may have sensitive capabilities such as Administrators, Server Operators, Power Users, etc…

account has permissions to log on as the service can be set. The predefined services can From the Systems Services section, the policy for how servers are started and which be set to start Automatic, Manual, or Disable.

The Registry section, sets the policy for permissions assigned to registry keys.

The File System section, sets the policy for permissions assigned to the file system.

For the Registry and File System policy the predefined keys and files are not limited. More keys and files can be added to the policy.

#### **4 Windows 2000 Pre-Defined Security Policy Templates**

**OLAT SET ALT SET ALT SET ALT SET ALT SET ALT SET ALT SET ALT SET ALT SET ALT SET ALT SET ALT SYSTEMS** SURVEST CHOUSE SYSTEMS SURVEST COND SONSTITUS SYSTEMS SURVES CREAD SYSTEMS SURVES CREAD SYSTEMS SURVES US USE AND THAT The policies that are included with Windows 2000 are meant to be applied incrementally (Q234926). They should be applied to a cleanly installed Windows 2000 computer, and not an upgraded computer from Windows NT 4.0. In an upgrade from Windows NT 4.0 to Windows 2000, the security settings are kept from the previous version of the operating system.

The default security policy templates contain three separate templates for each type of computer, a basic policy, a secure policy, and a high-security policy. Each policy contains the word basic, secur, or hisec then followed by wk (Professional / Workstation), ws (Professional / Workstation), sv (Server), or dc (Domain Controller). For example a basic policy for workstation would be basicwk.

Table 4.1 shows a breakdown of all the default templates that are included with Windows 2000:

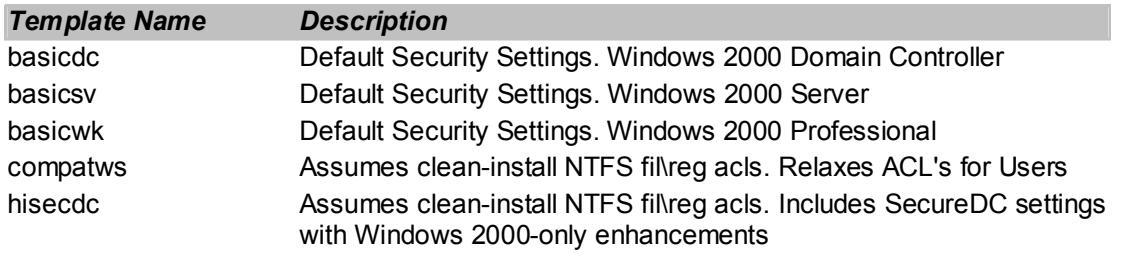

© SANS Institute 2000 - 2002 As part of GIAC practical repository. Author retains full rights. Windows 2000 Security Policy Templates **Integrated Data Systems** Page 9 of 40

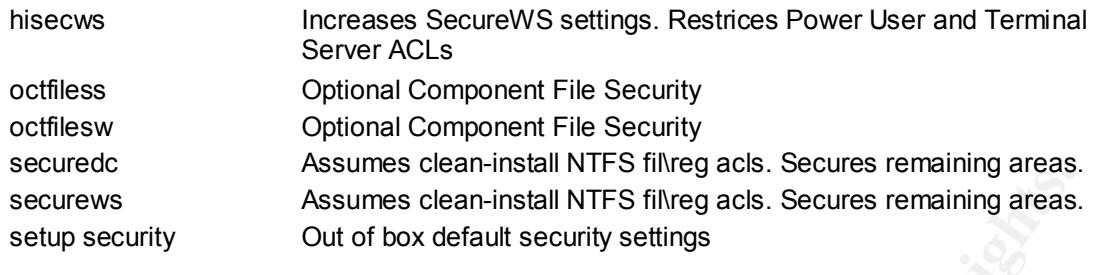

**Table 4.1 Default Windows 2000 Security Templates**

#### *4.1 Workstation Security Policy Templates*

The table below shows the basic, secure, and high-security policies for the Account, Local, and Event Log policies, of a workstation:

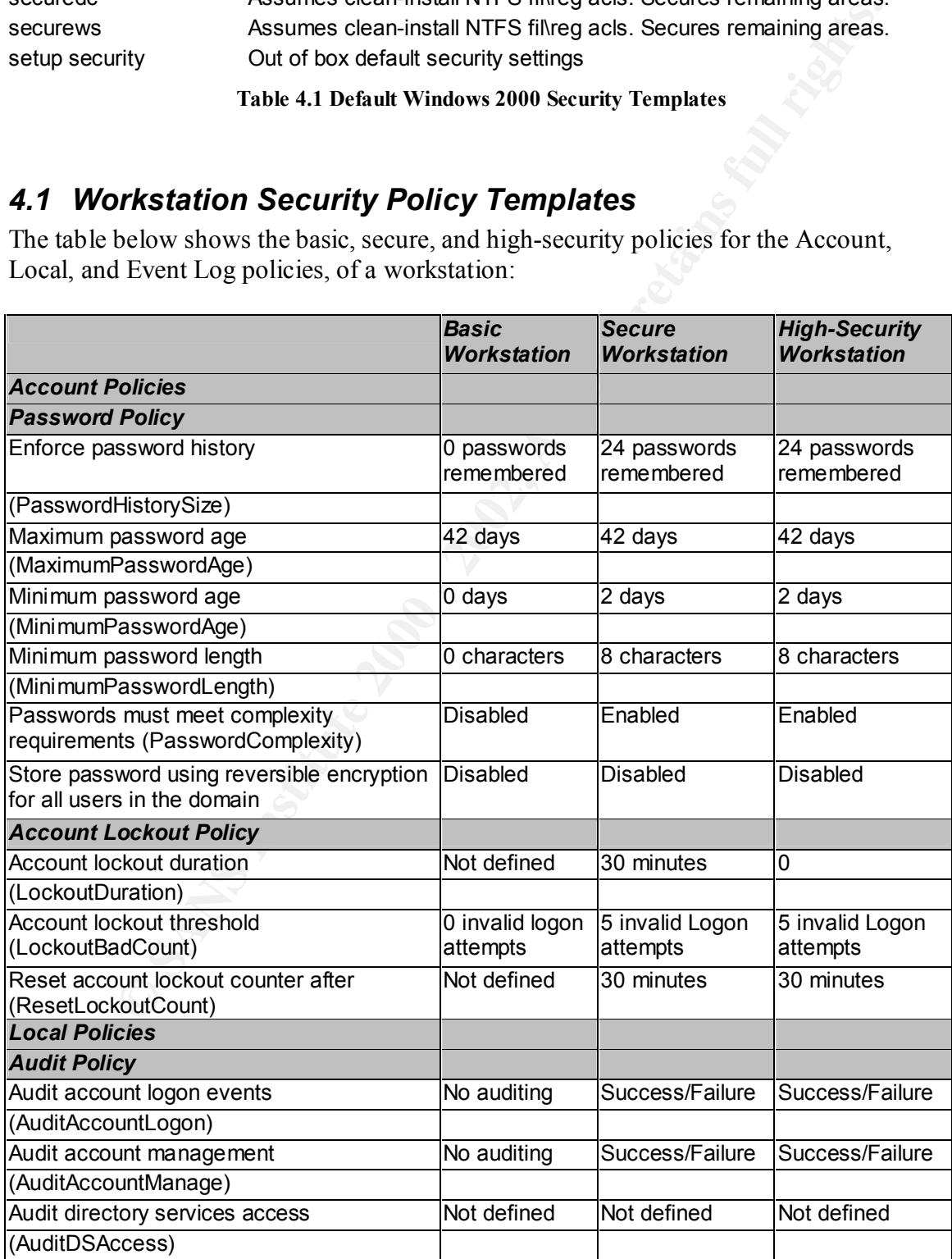

Windows 2000 Security Policy Templates Integrated Data Systems

Page 10 of 40

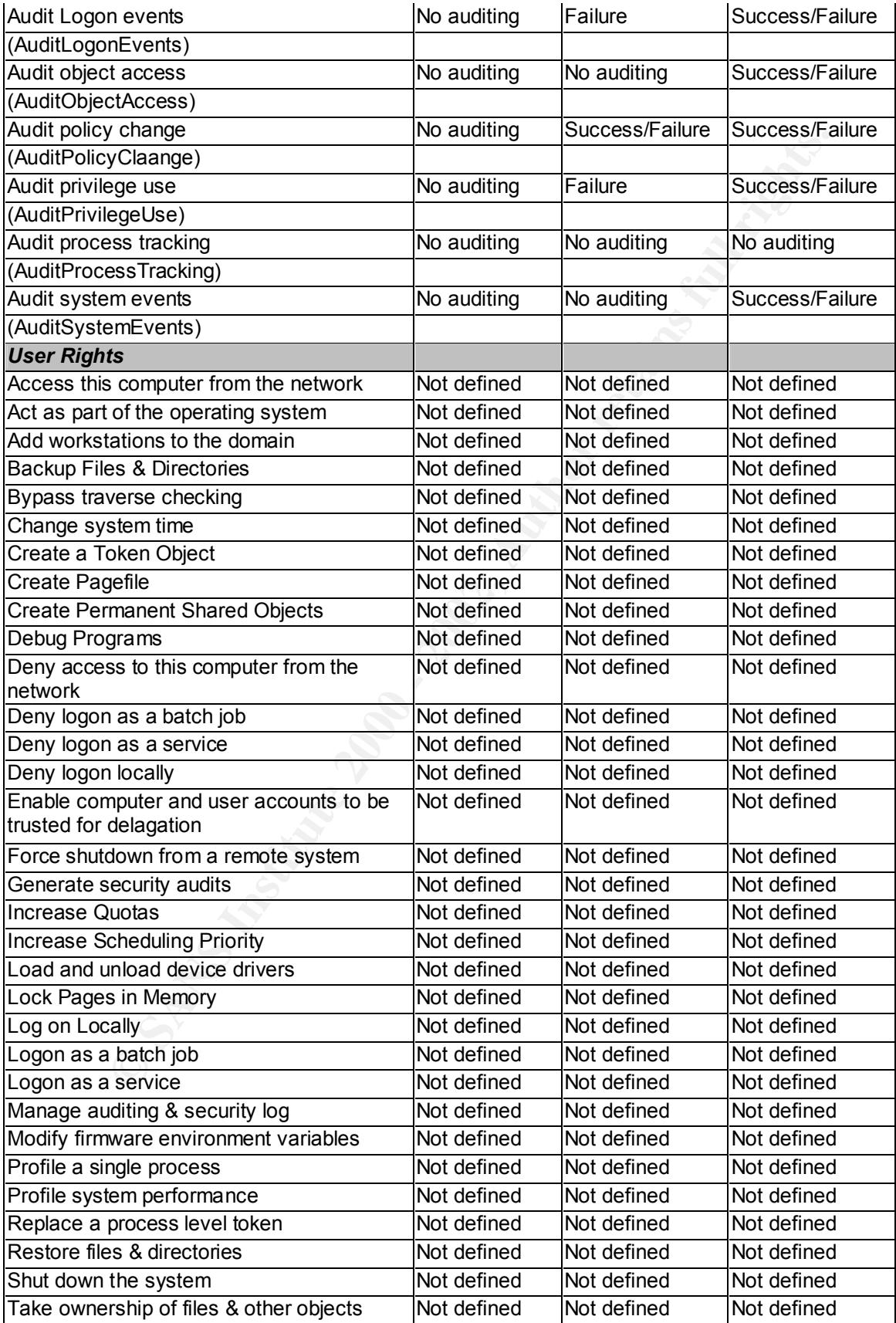

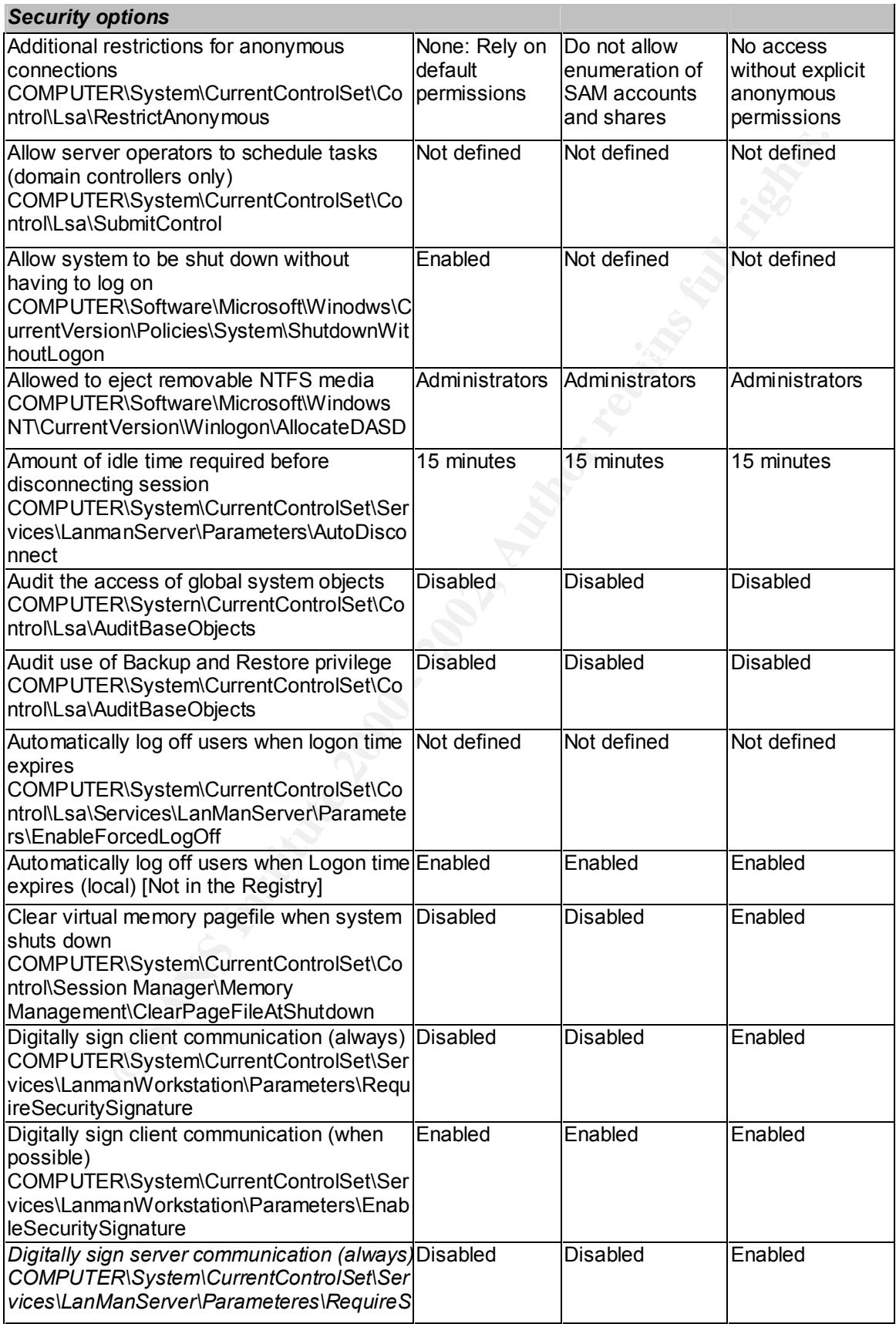

Page 12 of 40

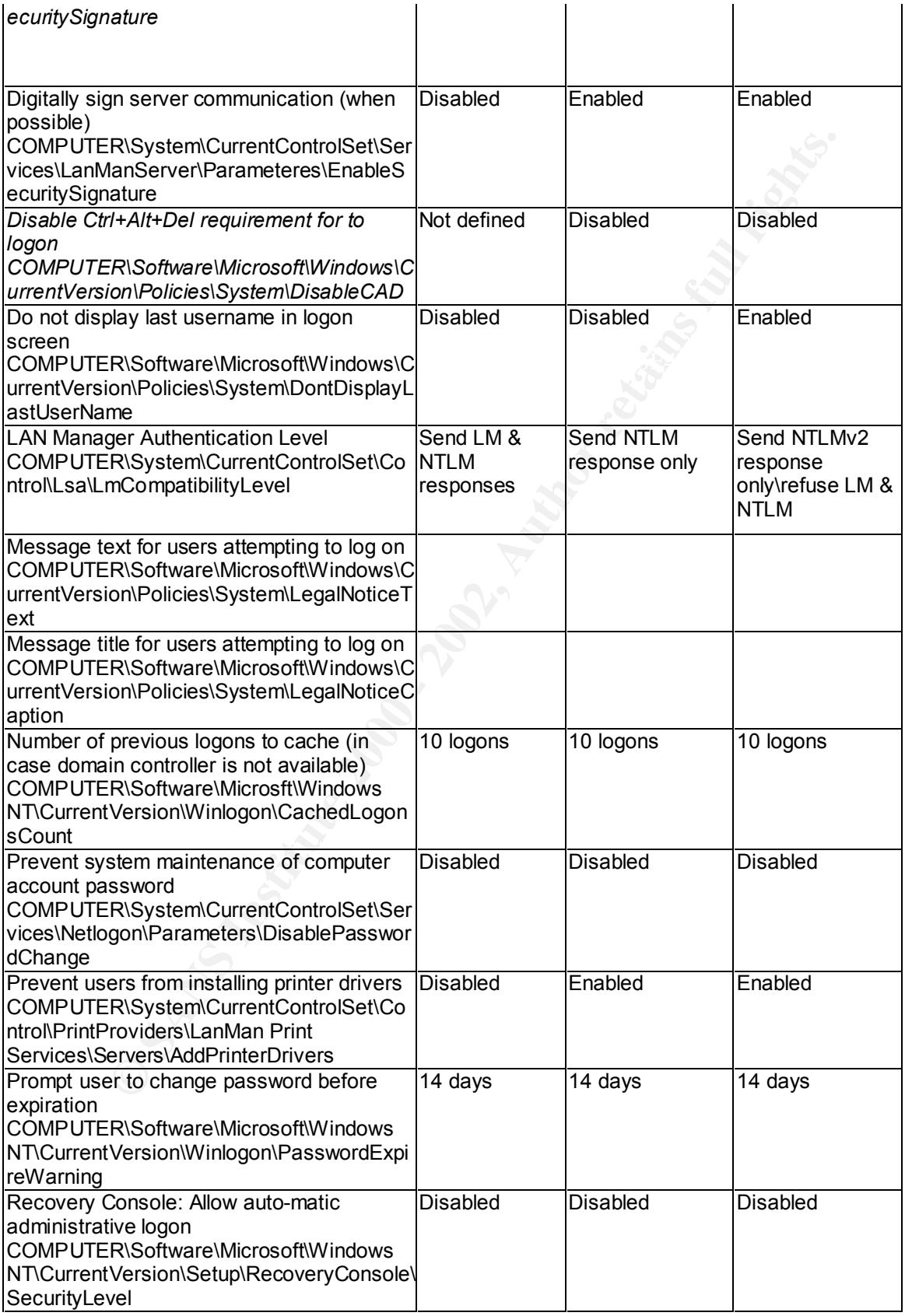

Page 13 of 40

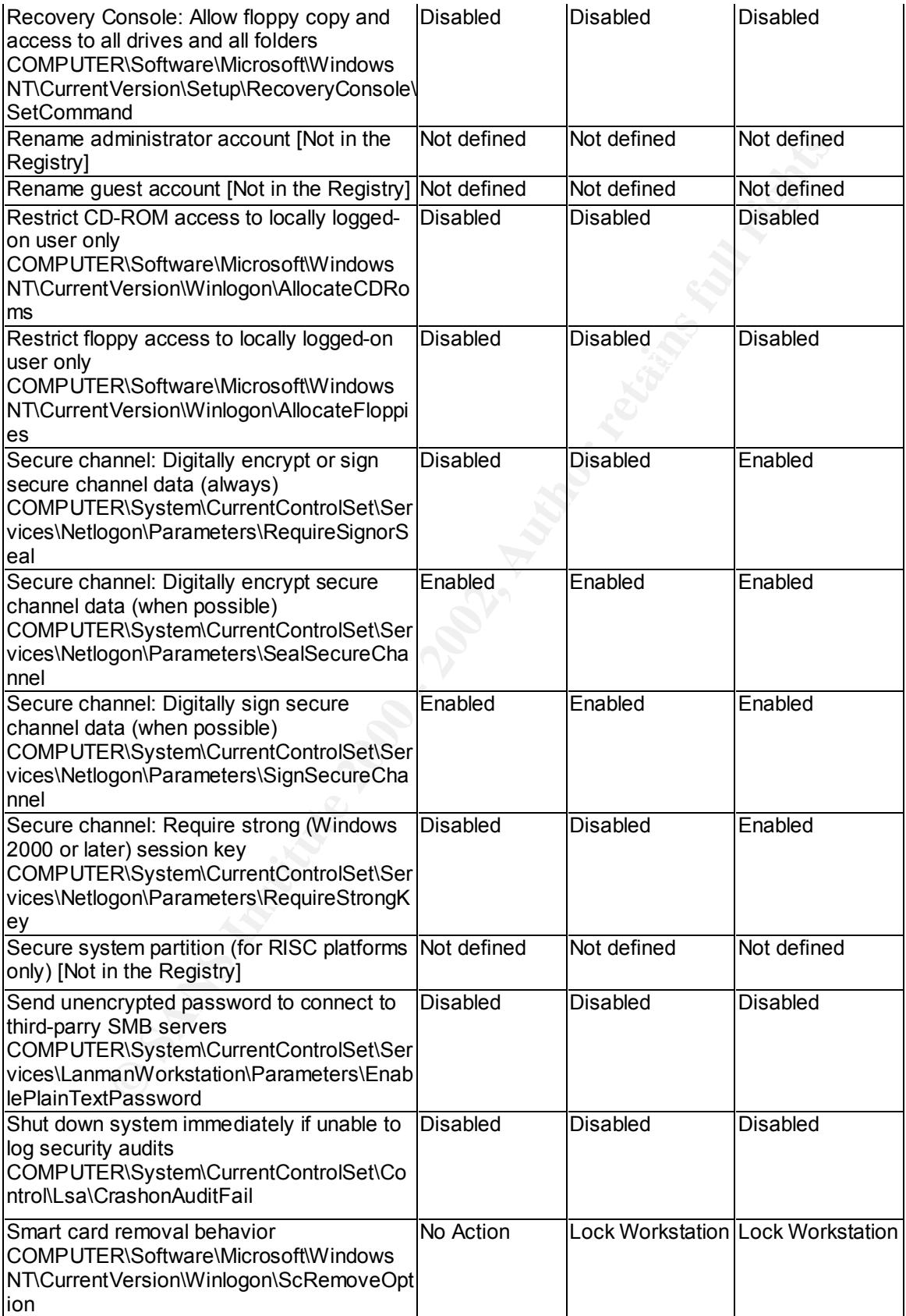

Page 14 of 40

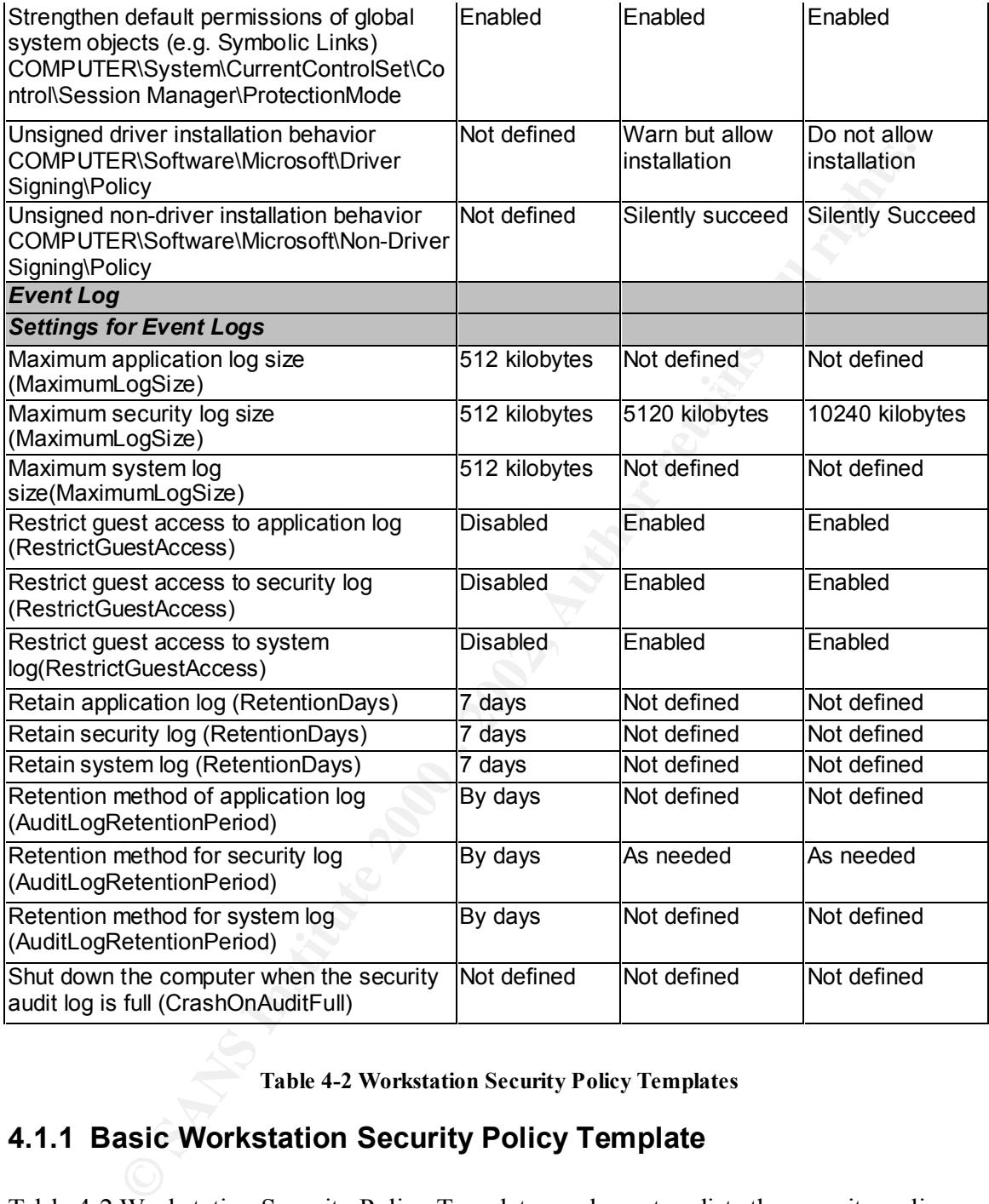

#### **Table 4-2 Workstation Security Policy Templates**

#### **4.1.1 Basic Workstation Security Policy Template**

Table 4-2 Workstation Security Policy Templates, column two lists the security policy settings involved with using the Basic Template. This template is a very simple template. This template provides some security, but it does not provide the best security.

#### **4.1.1.1 Basic Workstation Account Policies**

This template does not enforce a password history. Users may use the same password regardless if they are forced to change their passwords. The minimum password age is set

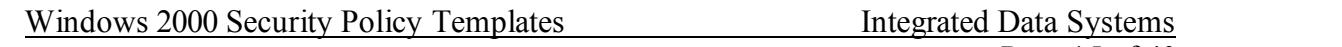

to 0 days. This setting allows a user to change a password back to an old password after a password change immediately. The password complexity setting is set to disable. With this setting set to disable, a user will be able to choose a password that can be easily compromised with a password cracker. Complex password enforcement would force the user to choose a password that can't be as easily compromised.

For the account lockout policy of this template, there is no lockout policy. Users can try to guess a password for as many times as they want. The accounts will not lockout if there are a certain amount of failed attempts. Having a lockout policy will also slow down a password hacker. If the accounts were locked the hacker would have to wait till the account is reset to try again.

#### **4.1.1.2 Basic Workstation Local Policies**

An audit policy is also not defined. No records of any changes to the system or policies will be logged.

The user rights to this template are also listed as not defined. For these settings it will take the default user rights of the computer. Table 4-3, Default User Rights, is listed below:

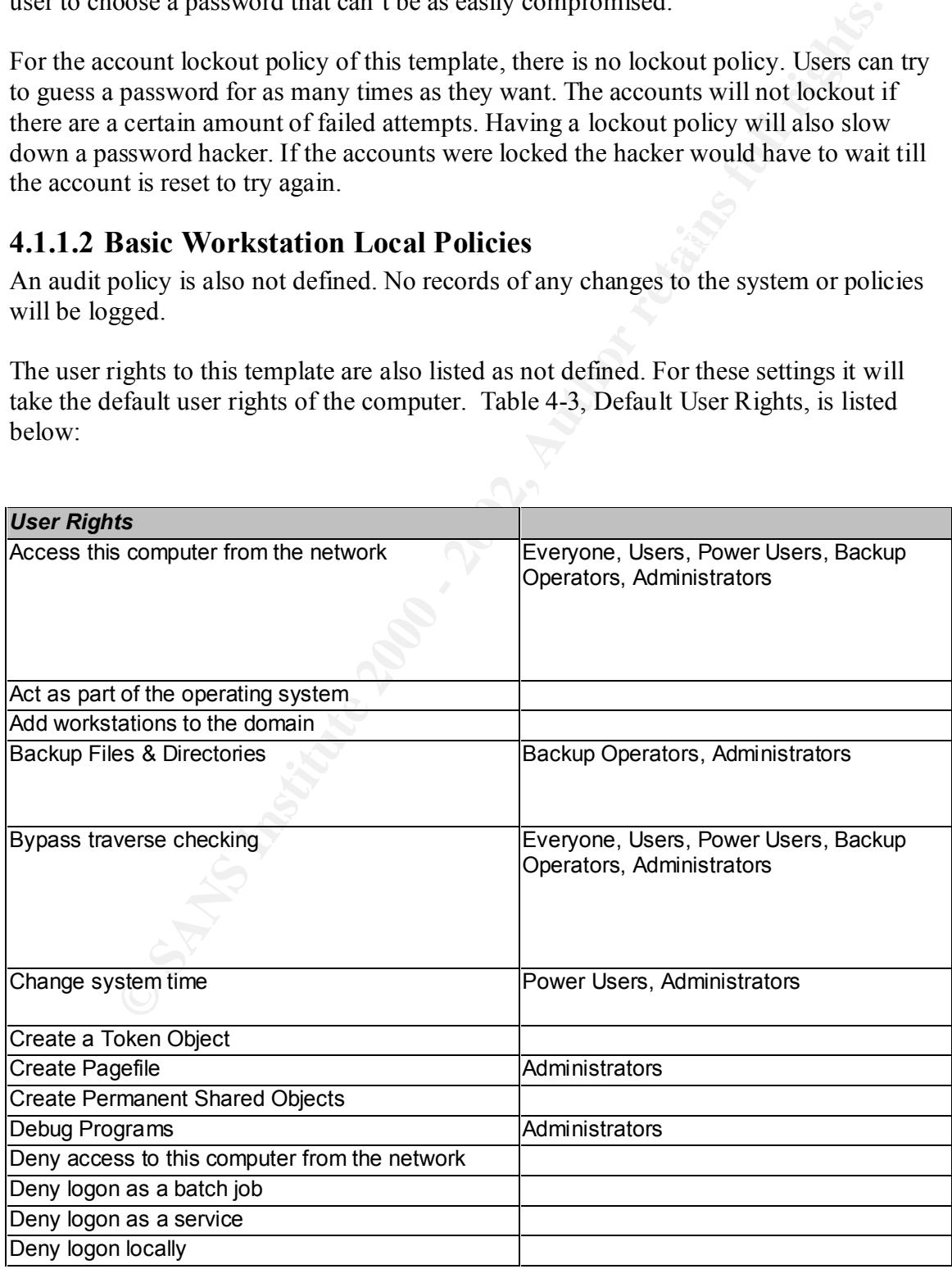

Windows 2000 Security Policy Templates **Integrated Data Systems** 

Page 16 of 40

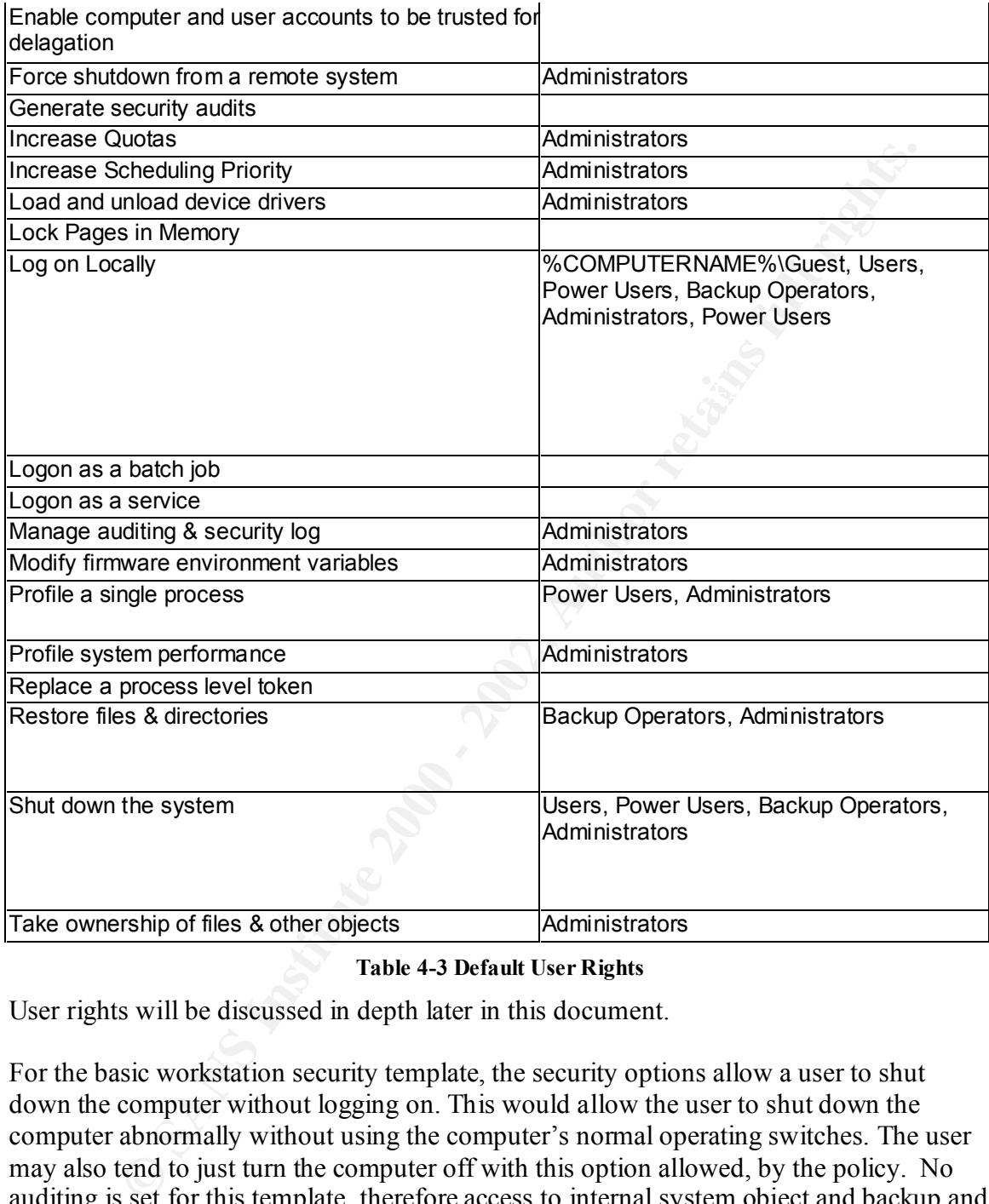

#### **Table 4-3 Default User Rights**

User rights will be discussed in depth later in this document.

ensures that sensitive information is not available for malicious use. There is no warning For the basic workstation security template, the security options allow a user to shut down the computer without logging on. This would allow the user to shut down the computer abnormally without using the computer's normal operating switches. The user may also tend to just turn the computer off with this option allowed, by the policy. No auditing is set for this template, therefore access to internal system object and backup and restore usage rights are not audited. Files and directories may be replaced with out any audit trails. The pagefile is not set to clear for this template. Although the pagefile can be protected by the file system, it may be good to clear the page file as a precautionary. This message set for this template. It is best to use a warning message to warn users that they are liable to any changes to their computers.

Windows 2000 Security Policy Templates Integrated Data Systems

Page 17 of 40

© SANS Institute 2000 - 2002 As part of GIAC practical repository. Author retains full rights.

#### **4.1.1.3 Basic Workstation Event Log**

The event logs are set to 512 KB for the system, application and security logs. Logs that are too small may tend to fill up. Administrators will need to clear and save the logs often. The retention days are set to 7 days. 7 days may not be a long enough duration. Security logs may be needed in case of a security breach. They are also set to overwrite by days. Again, overwriting the logs may prevent sufficient evidence collection, in the case of a security breach. The restriction of guest access to the security logs are disabled. This will allow any user to view the events in the event viewer.

#### **4.1.2 Secure Workstation Security Policy Template**

Table 4-2, column 3 lists the configuration for the Secure Workstation Security Policy<br>Tamplete The Secure Workstation Security Policy Templates, provides for a little bit more security. Template.

#### **4.1.2.1 Secure Workstation Account Policies**

by may be needed in case of a security breach. They are also set to overwigen, overwithing the logs may prevent sufficient evidence collection, in the coefficient sufficient evidence collection, the restriction of guest ac The secure template provides a better password policy than the basic. The secure template enforces a password history of 24 passwords. This will force the user to use a different password for next 24 passwords when they are requested to change it. The user will also be allowed to change the password after 2 days, which will prevent them from reverting to an old password immediately. There is also a minimum password length of 8 characters. With the enforcement of complex passwords and an 8-character minimum, this policy will hinder hackers from guessing a users password.

This policy sets the account lockout duration to 30 minutes. After 30 attempts the user can try to logon again. A value of 5 for the invalid logon attempts before the account is locked out. After 5 bad attempts to logon the user's account will be locked out. The bad logon count will be reset after 30 minutes. These settings again will hinder a brute-force password cracking / guessing attack.

#### **4.1.2.2 Secure Workstation Local Policies**

This template does set an auditing policy. It audits the logon events, account management, object access, audit policy changes, and audit privilege use. This type of auditing only audits security events and not system events. Changes to the system are left untracked.

No user rights are defined for this policy. Therefore the default users rights will be used, for this policy.

These templates are meant to be applied incrementally. Applying just one template with out the other templates may leave a couple of settings unconfigured.

The security option for logging on to shutdown the system is left as undefined. For the basic template the setting is set to disabled. If the basic template were applied before the

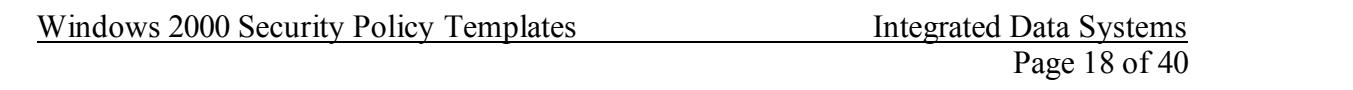

© SANS Institute 2000 - 2002 As part of GIAC practical repository. Author retains full rights.

secure template, then the setting is configured to disabled. If the secure template were applied by itself, then this setting would be configured from the default setting.

Unlike the basic template, the secure templates prevent a user from installing a print driver. With this option enabled, an administrator will be needed to install a printer driver, when needed. Any abnormal smart card removal behavior will lock the workstation for the secure template. For any unsigned driver, the computer will warn but allow for the installation of an unsigned driver to be installed. An unsigned driver may come from someone with malicious intent that may cause the computer to behave abnormally.

#### **4.1.2.3 Secure Workstation Event Log**

If the solution security and an anomisation of the otection of the same a primari man in the secure template. Any abnomal smart card removal behavior will lock the oristaliation of an unsigned driver to be installed. An un The workstation event logs for the secure workstation template increases the size of the security logs to 5120 kilobytes. Restrictions to guest access to the event logs have been enabled. A guest user will not be able to view any event logs unless they are granted permissions. The retention days are not defined, but these templates are assuming that each template will be applied incrementally. The retention method for the security log is set to As needed, this setting will clear the event logs as needed or when they have reached the set log size. This allows for more retention time for review the security logs.

#### **4.1.3 High-Security Workstation Security Policy Template**

The high-security workstation security policy template settings are listed in Table 4-2, column 4. These settings are very similar to the secure workstation settings. There are several differences.

#### **4.1.3.1 High-Security Workstation Account Policy**

The high-security policy has a password policy that is the same as the secure workstation policy. The policy remembers the previous 24 passwords as its password history. The maximum amount of days before a password needs to be changed is set to 42 days. The password cannot be changed until after 2 days. The password has a minimum length of 8 characters with the password complexity enabled.

There is no lockout duration. The value is set to 0. This means that an account remains locked until an administrator unlocks it. With this value set to zero this may a potential denial of service attack. However the built-in administrator account cannot be locked out.

#### **4.1.3.2 High-Security Workstation Local Policy**

events but systems events too. With these settings shutdown, startup and service events Again there are not many differences between the secure policy and the high-security policy. A difference in the audit policy is that success and failure events are audited for Audit logon events, Audit object access, Audit privilege use, and Audit system events. This policy sets a more detailed auditing policy. This policy not only audits security will be kept.

For the security options a couple of changes to the secure policy are seen. The pagefile.sys is set to clear at shutdown. This setting ensures that sensitive information in

Windows 2000 Security Policy Templates **Integrated Data Systems** 

Page 19 of 40

© SANS Institute 2000 - 2002 As part of GIAC practical repository. And have not retains full rights.

the pagefile.sys is cleared is the pagefile.sys were to be compromised. All communications channels are set to digitally signed and encrypted. The username of the last person to logon is set to not display for this policy. This setting prevents a person from knowing if a computer is frequently used for system administration. Unsigned drivers are not allowed to be installed.

#### **4.1.3.3 High-Security Workstation Event Log Policy**

Figh-Security Workstation Event Log Policy<br>
rent policy<br>
can policy, the security log is increased from 5120 kilobytes, on the security<br>
10240 kilobytes, on the high sceurity settings. This allows larger amount the legativ For the event policy, the security log is increased from 5120 kilobytes, on the secure policy, to 10240 kilobytes, on the high security settings. This allows larger amount of data to be kept before it is cleared. The logs are retained for 7 days. The security logs are cleared only as needed. These settings allow for sufficient evidence collection.

#### **4.2 Server Security Policy Templates Example 1889**

The server security policy templates are similar to the workstation policies. The table for the basic template is listed in Table 4.4 for review. The default templates contain only a basic template for a server configuration.

Windows 2000 Security Policy Templates **Integrated Data Systems** 

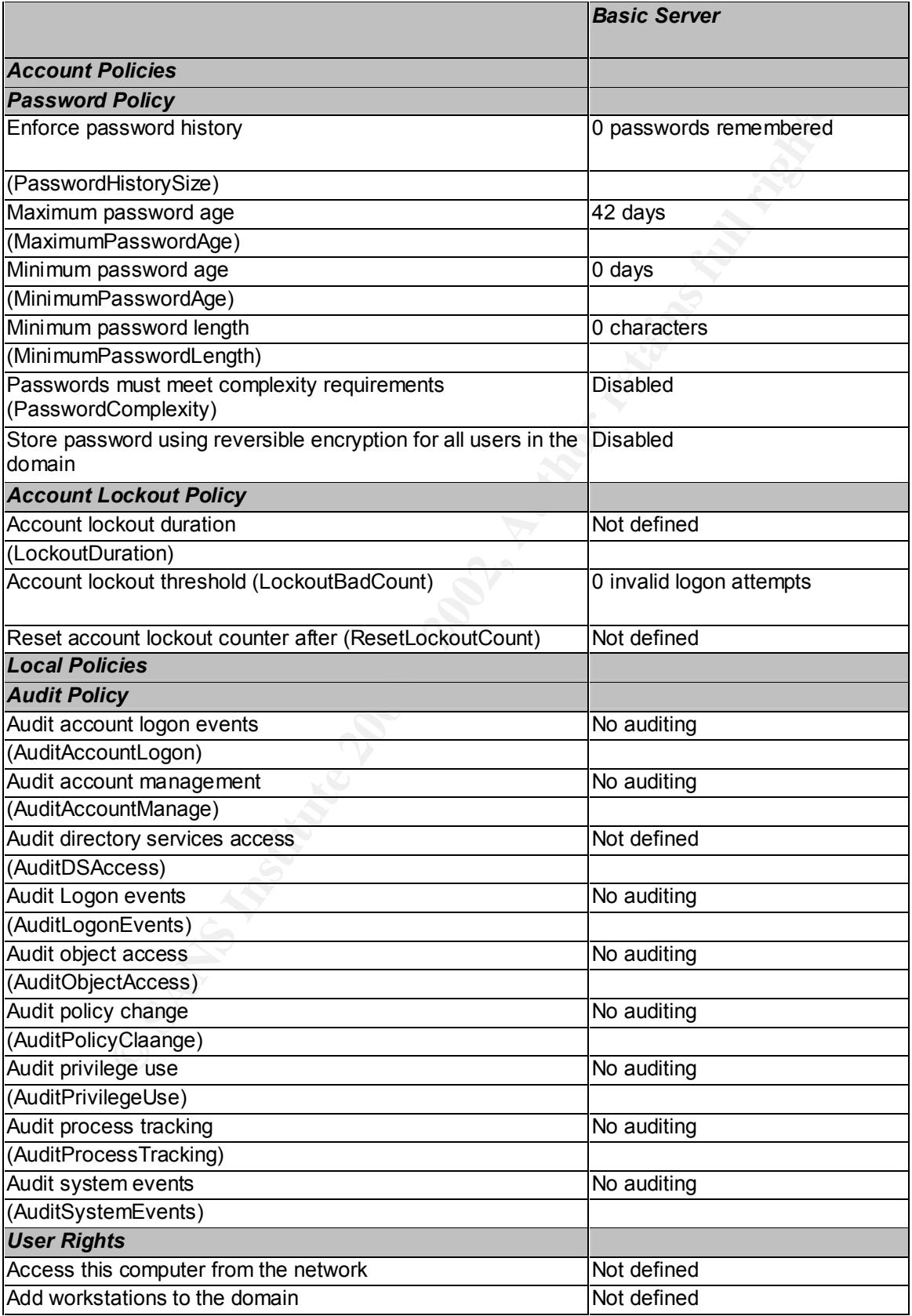

Page 21 of 40

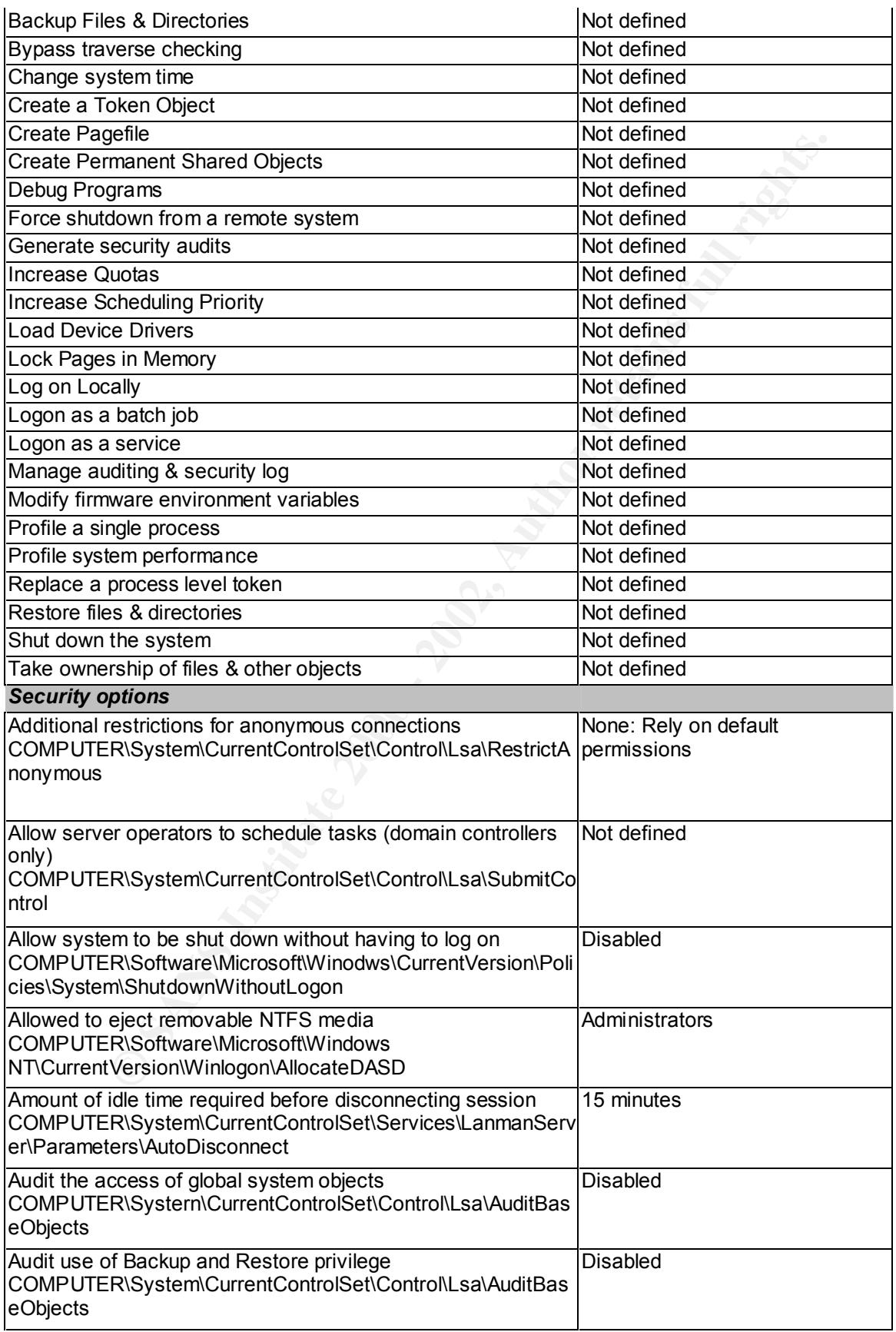

Page 22 of 40

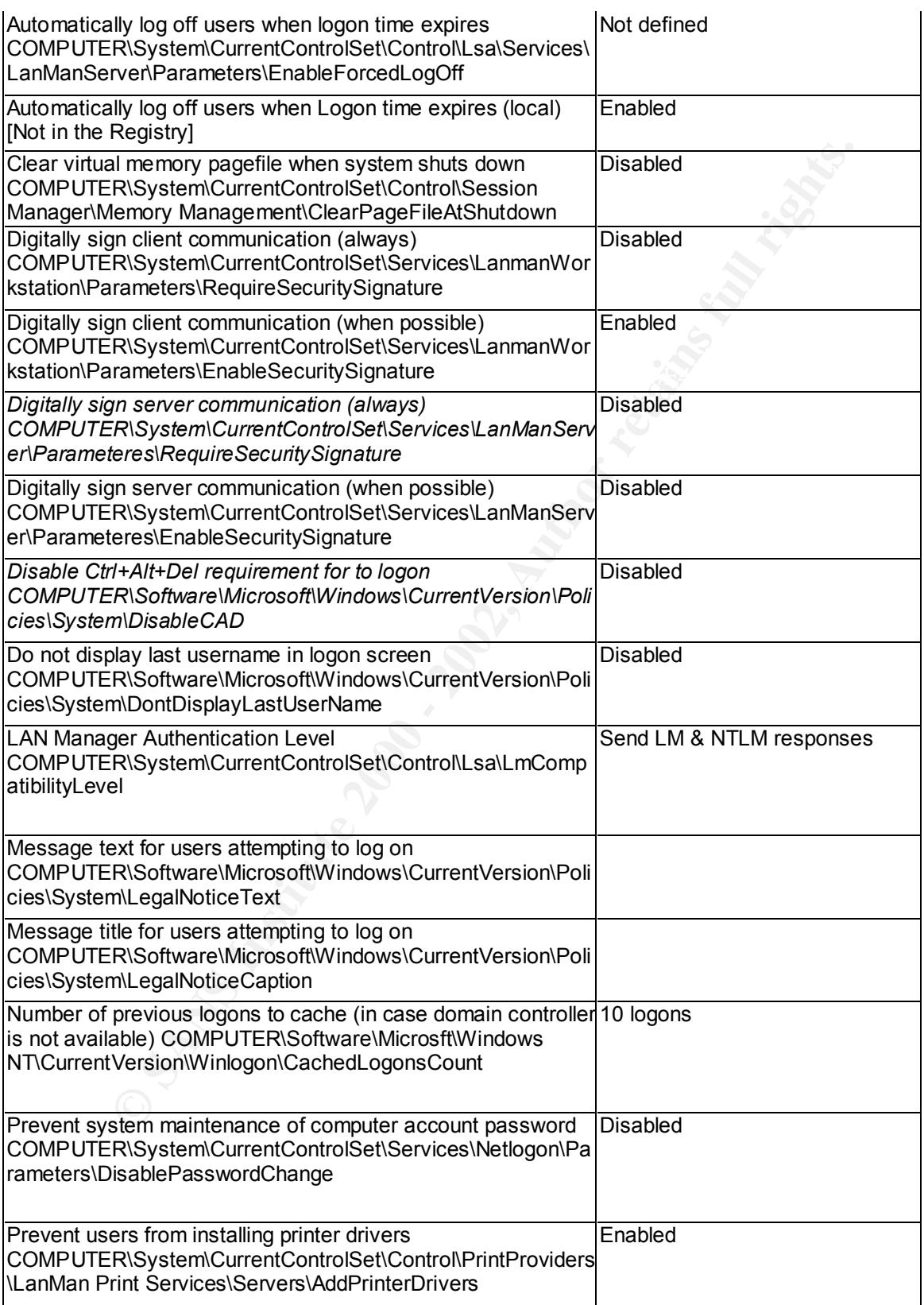

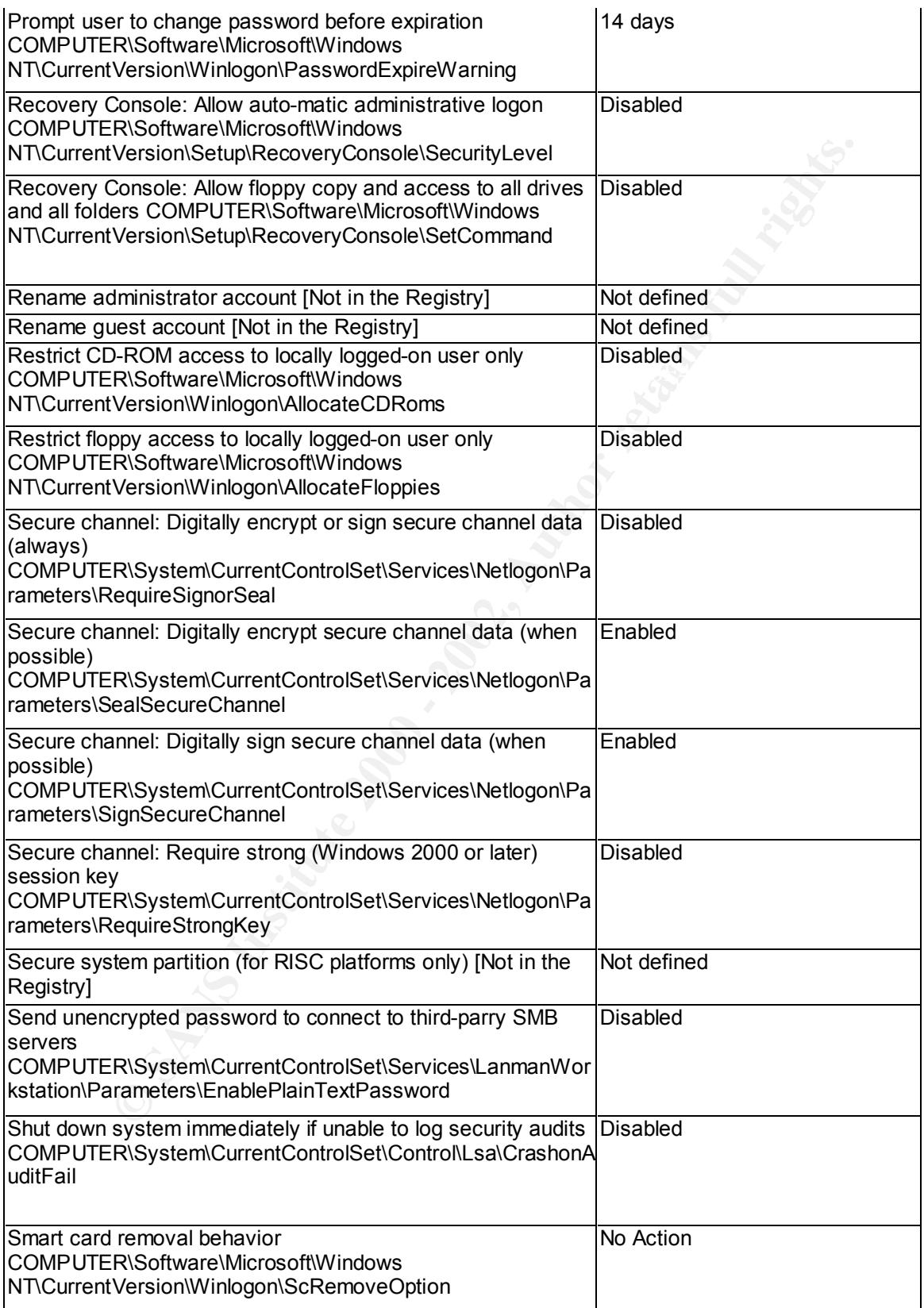

Page 24 of 40

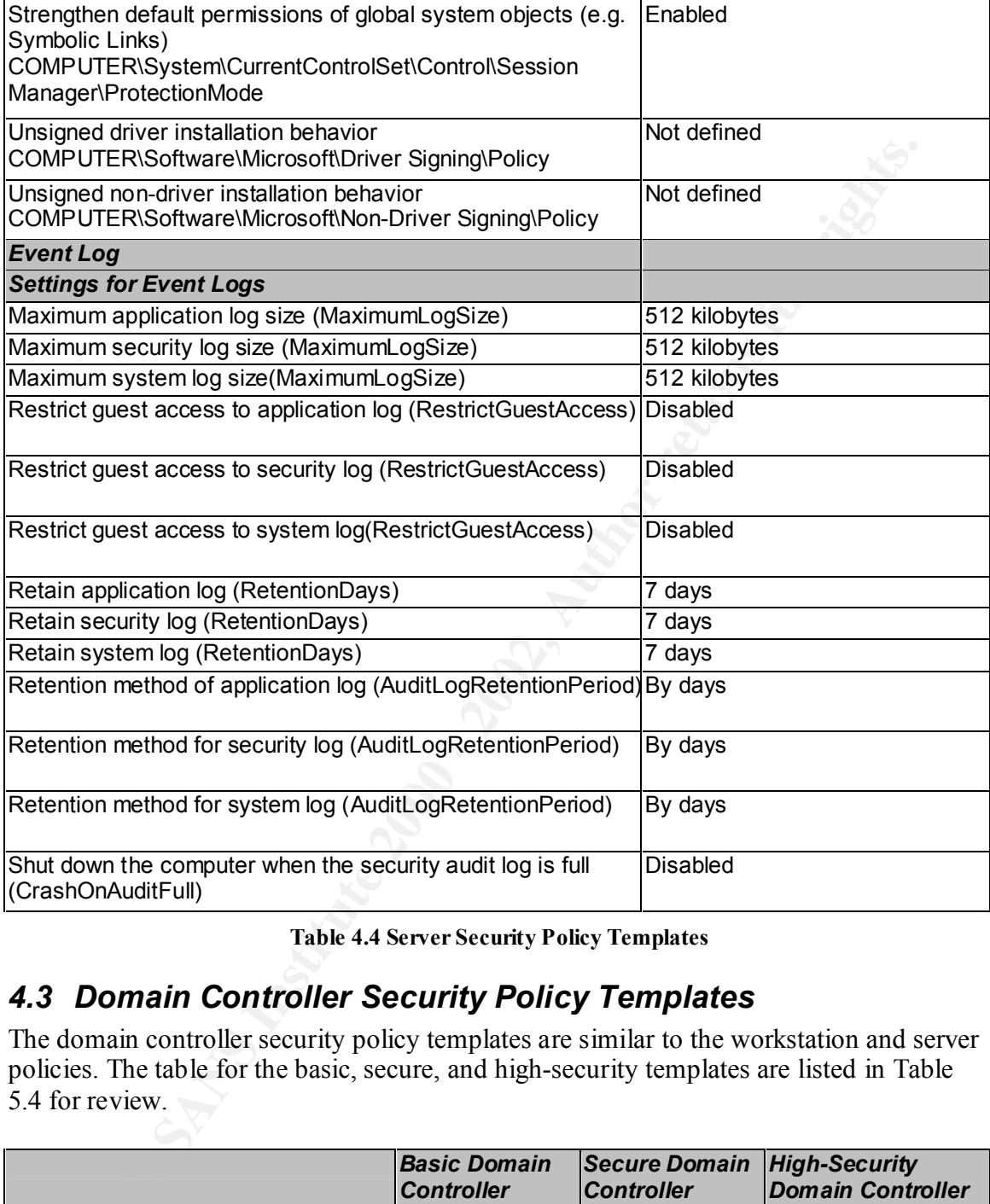

**Table 4.4 Server Security Policy Templates**

#### *4.3 Domain Controller Security Policy Templates*

The domain controller security policy templates are similar to the workstation and server policies. The table for the basic, secure, and high-security templates are listed in Table 5.4 for review.

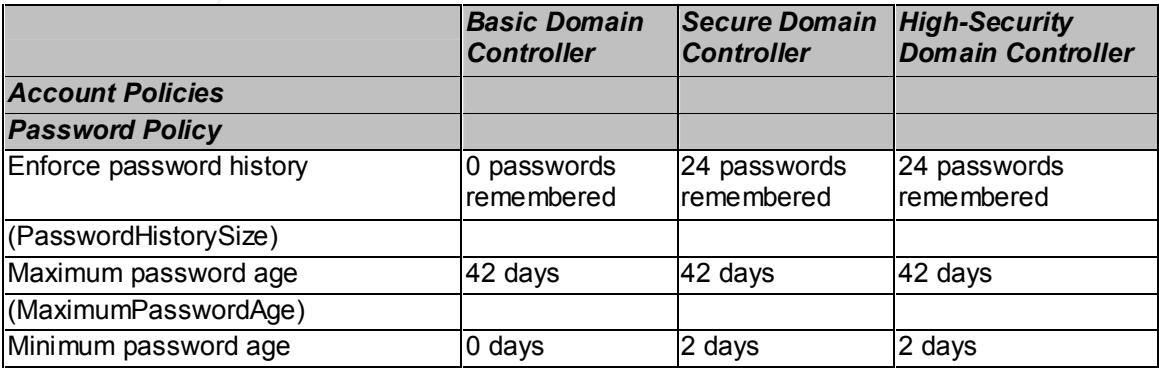

Windows 2000 Security Policy Templates Integrated Data Systems

Page 25 of 40

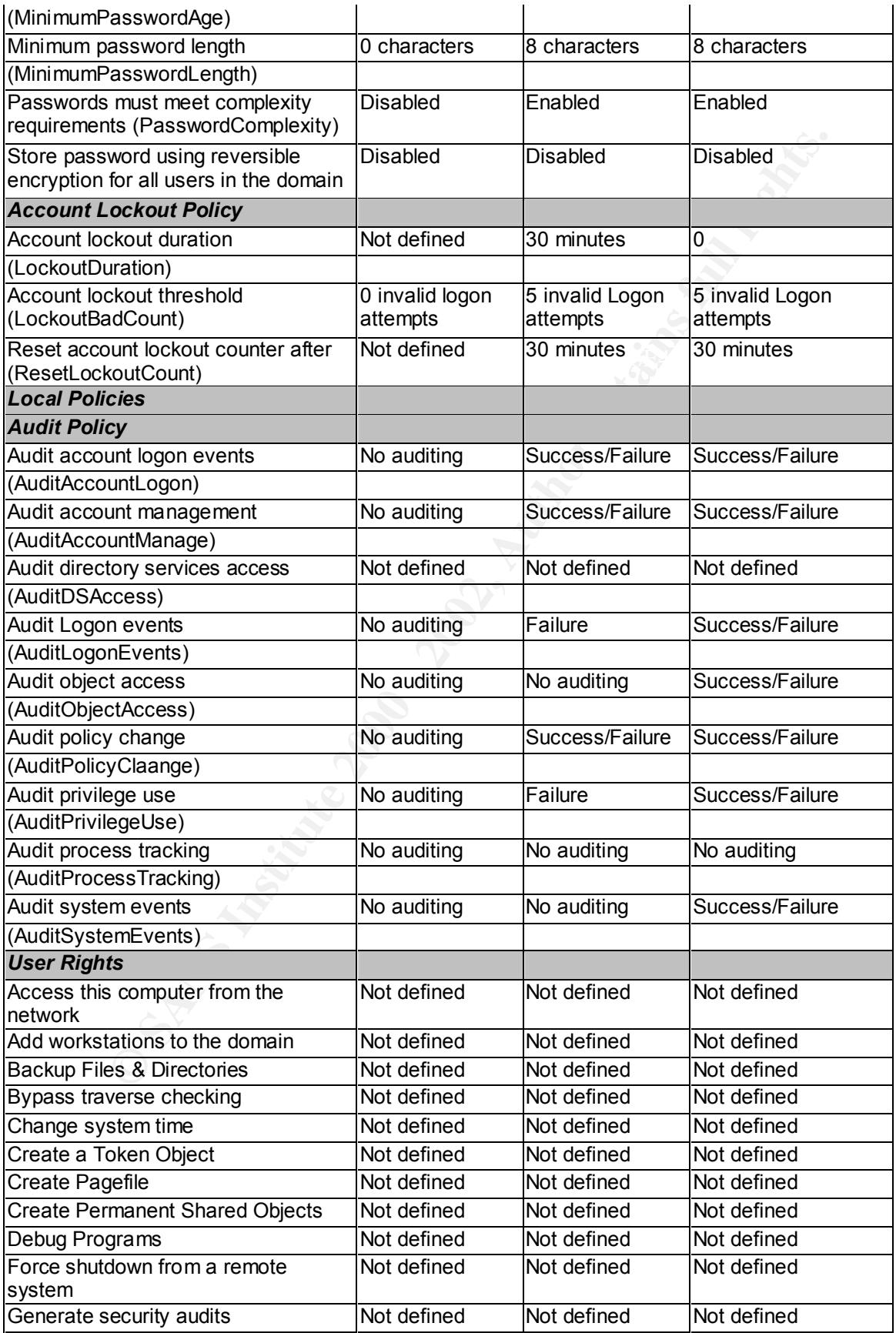

Page 26 of 40

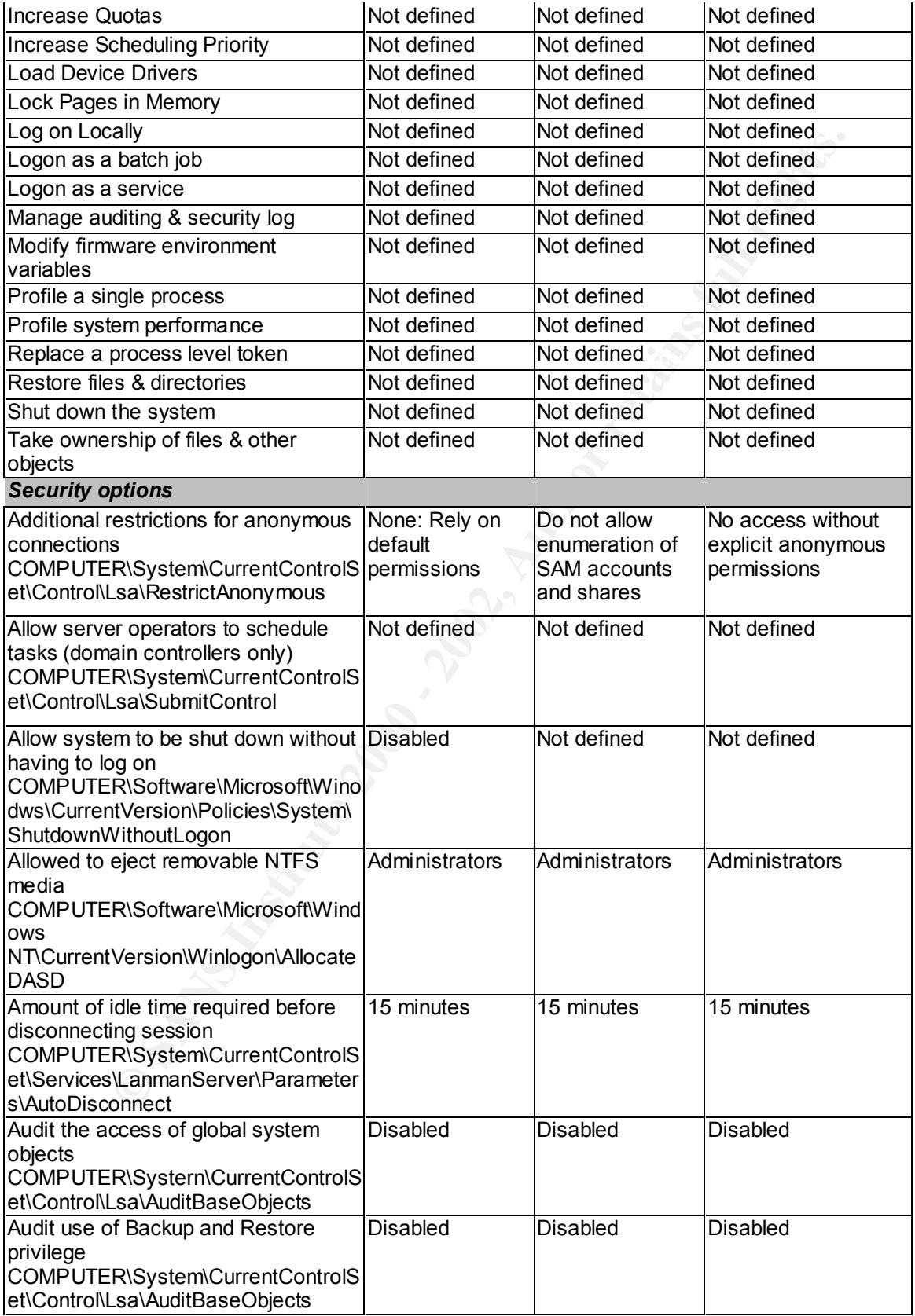

Page 27 of 40

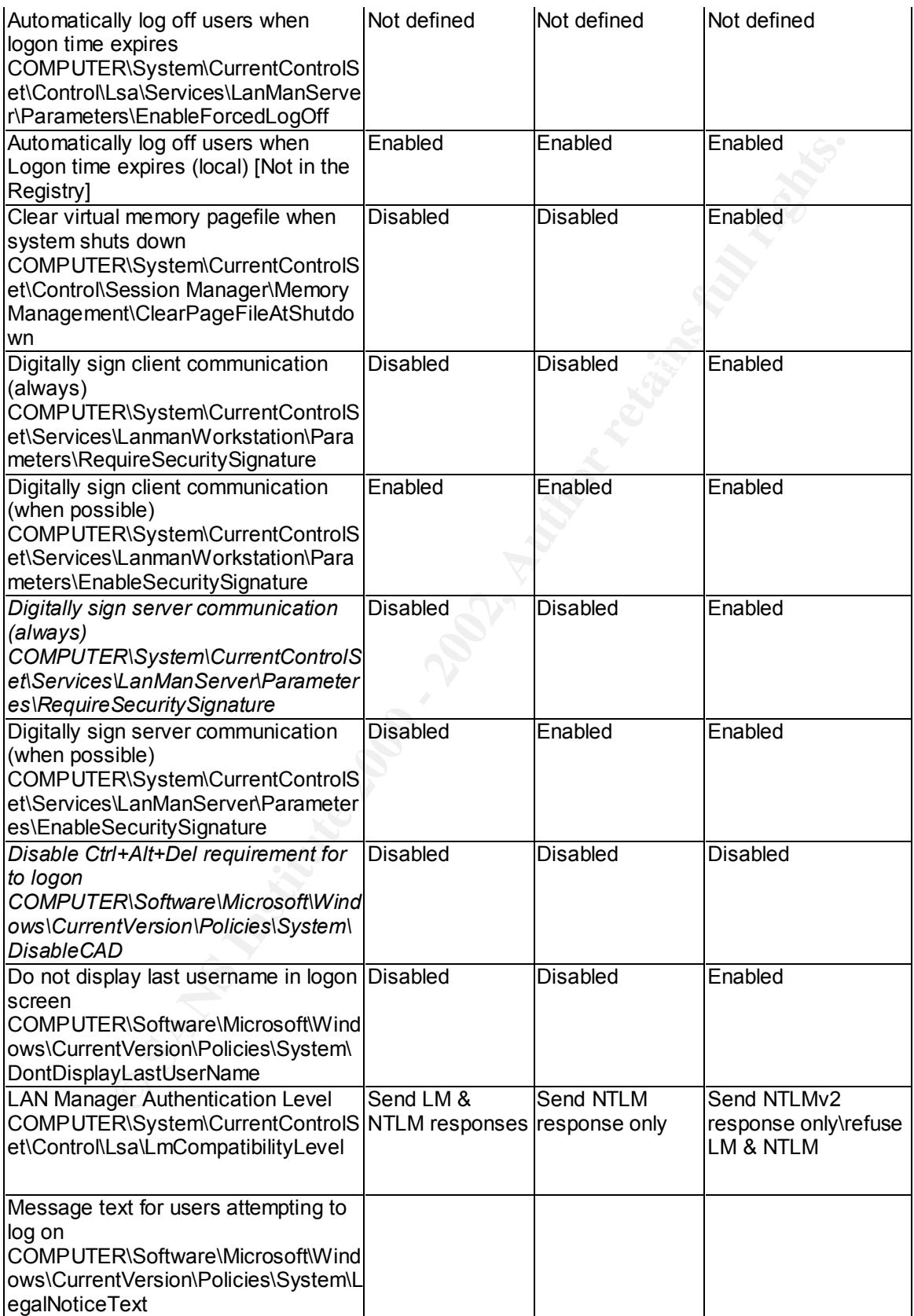

Page 28 of 40

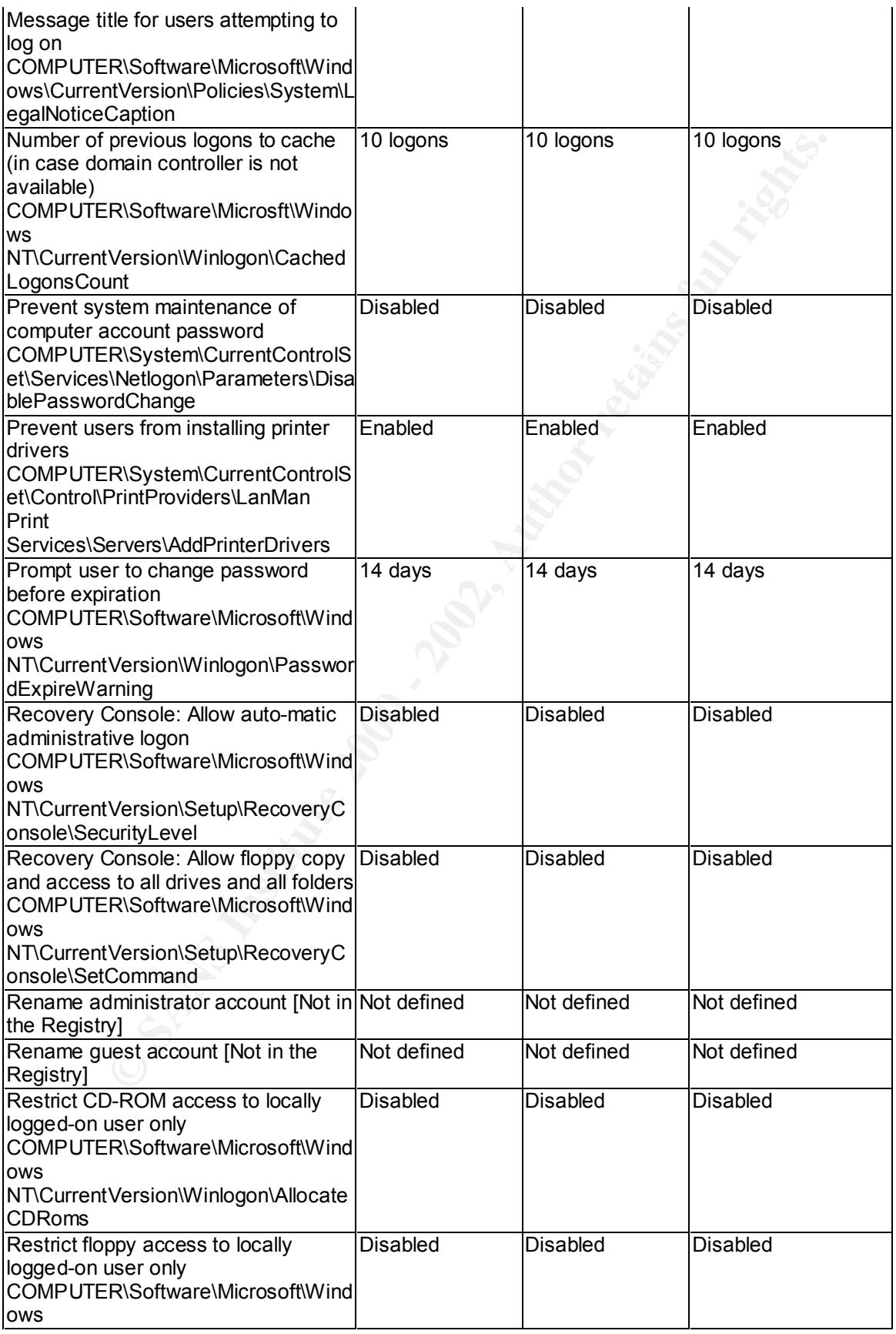

Page 29 of 40

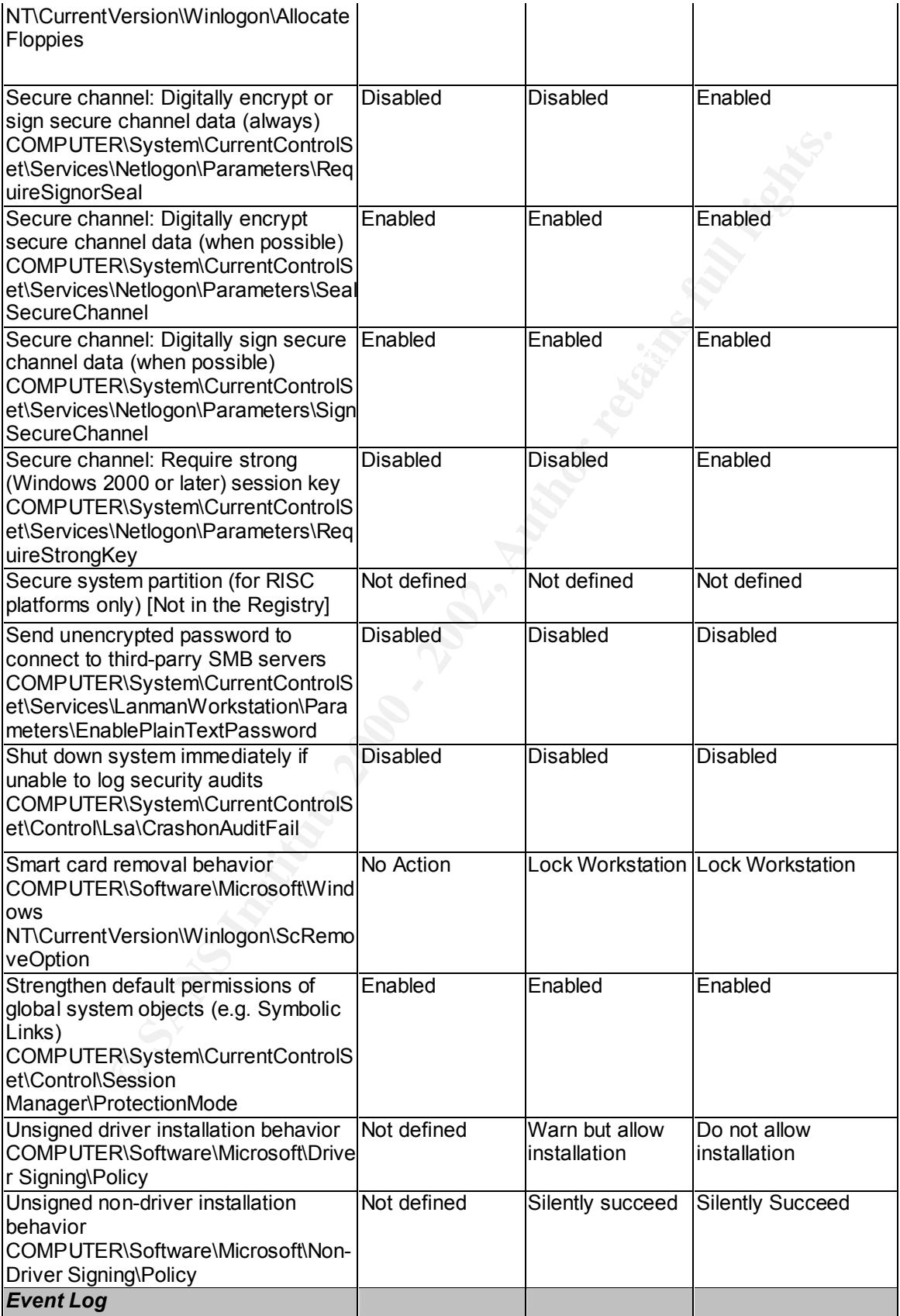

| <b>Settings for Event Logs</b>                                                                                                    |                 |                                                                                |                                                                   |  |  |  |
|----------------------------------------------------------------------------------------------------|-----------------|--------------------------------------------------------------------------------|-------------------------------------------------------------------|--|--|--|
| Maximum application log size<br>(MaximumLogSize)                                                                                                    | 512 kilobytes   | Not defined                                                                    | Not defined                                                       |  |  |  |
| Maximum security log size<br>(MaximumLogSize)                                                                                                    | 512 kilobytes   | 5120 kilobytes                                                                 | 10240 kilobytes                                                   |  |  |  |
| Maximum system log<br>size(MaximumLogSize)                                                                                                    | 512 kilobytes   | Not defined                                                                    | Not defined                                                       |  |  |  |
| Restrict guest access to application<br>log (RestrictGuestAccess)                                                                                                   | <b>Disabled</b> | Enabled                                                                        | Enabled                                                           |  |  |  |
| Restrict guest access to security log<br>(RestrictGuestAccess)                                                                                                    | <b>Disabled</b> | Enable <sub>d</sub>                                                            | Enabled                                                           |  |  |  |
| Restrict guest access to system<br>log(RestrictGuestAccess)                                                                                                    | <b>Disabled</b> | Enabled                                                                        | Enabled                                                           |  |  |  |
| Retain application log<br>(RetentionDays)                                                                                                    | 7 days          | Not defined                                                                    | Not defined                                                       |  |  |  |
| Retain security log (RetentionDays)                                                                                                    | 7 days          | Not defined                                                                    | Not defined                                                       |  |  |  |
| Retain system log (RetentionDays)                                                                                                    | 7 days          | Not defined                                                                    | Not defined                                                       |  |  |  |
| Retention method of application log<br>(AuditLogRetentionPeriod)                                                                                                    | By days         | Not defined                                                                    | Not defined                                                       |  |  |  |
| Retention method for security log<br>(AuditLogRetentionPeriod)                                                                                                    | By days         | As needed                                                                      | As needed                                                         |  |  |  |
| Retention method for system log<br>(AuditLogRetentionPeriod)                                                                                                    | By days         | Not defined                                                                    | Not defined                                                       |  |  |  |
| Shut down the computer when the<br>security audit log is full<br>(CrashOnAuditFull)                                                                                 | Not defined     | Not defined                                                                    | Not defined                                                       |  |  |  |
| <b>Table 4.5 Domain Controller Security Policy Templates</b>                                                                                                    |                 |                                                                                |                                                                   |  |  |  |
| 4.4 Author's Recommended Security Policy                                                                                                    |                 |                                                                                |                                                                   |  |  |  |
| Based on the policies from the default Windows 2000 templates and made a couple of<br>changes of his own. The next sections will describe the recommended settings. |                 |                                                                                |                                                                   |  |  |  |
| 4.4.1 Author's Recommended Account Policy                                                                                                    |                 |                                                                                |                                                                   |  |  |  |
| The table below lists the author's recommended account policy.                                                                                                    |                 |                                                                                |                                                                   |  |  |  |
|                                                                                                    |                 | <b>Author's</b><br><b>Recommended</b><br><b>Workstation /</b><br><b>Server</b> | <b>Author's</b><br><b>Recommended</b><br><b>Domain Controller</b> |  |  |  |
| <b>Account Policies</b>                                                                                                    |                 |                                                                                |                                                                   |  |  |  |

**Table 4.5 Domain Controller Security Policy Templates**

#### *4.4 Author's Recommended Security Policy*

#### **4.4.1 Author's Recommended Account Policy**

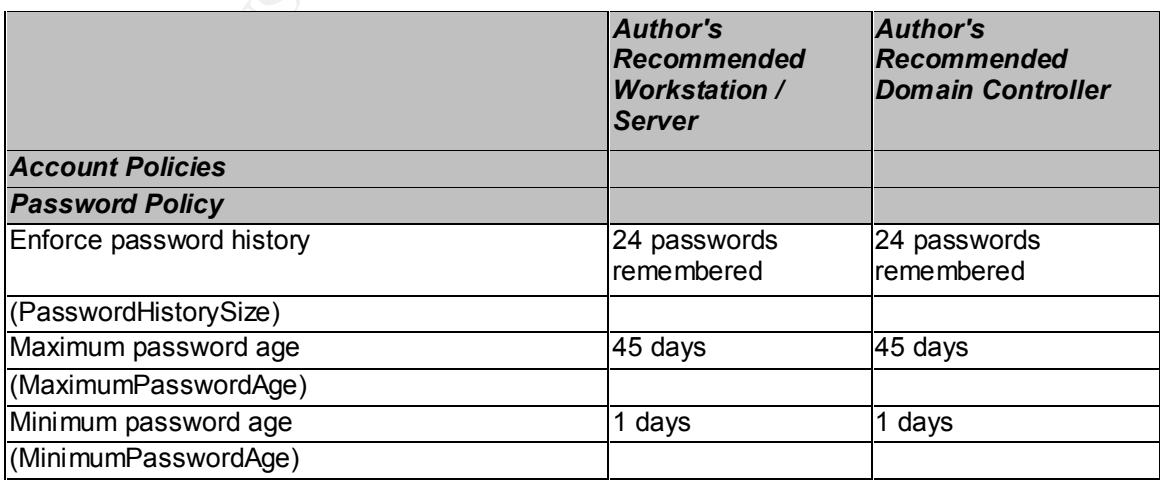

Windows 2000 Security Policy Templates Integrated Data Systems

Page 31 of 40

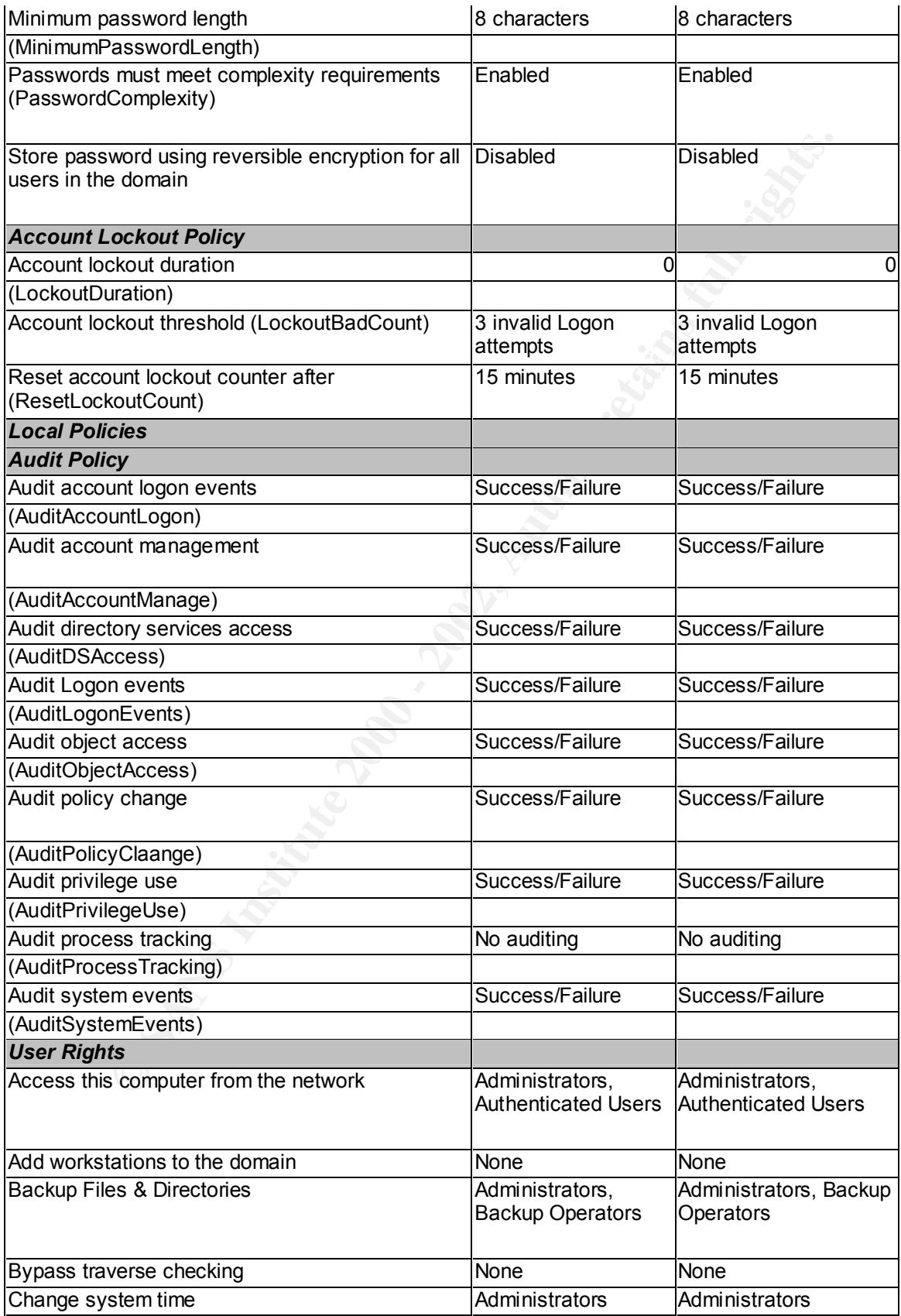

Page 32 of 40

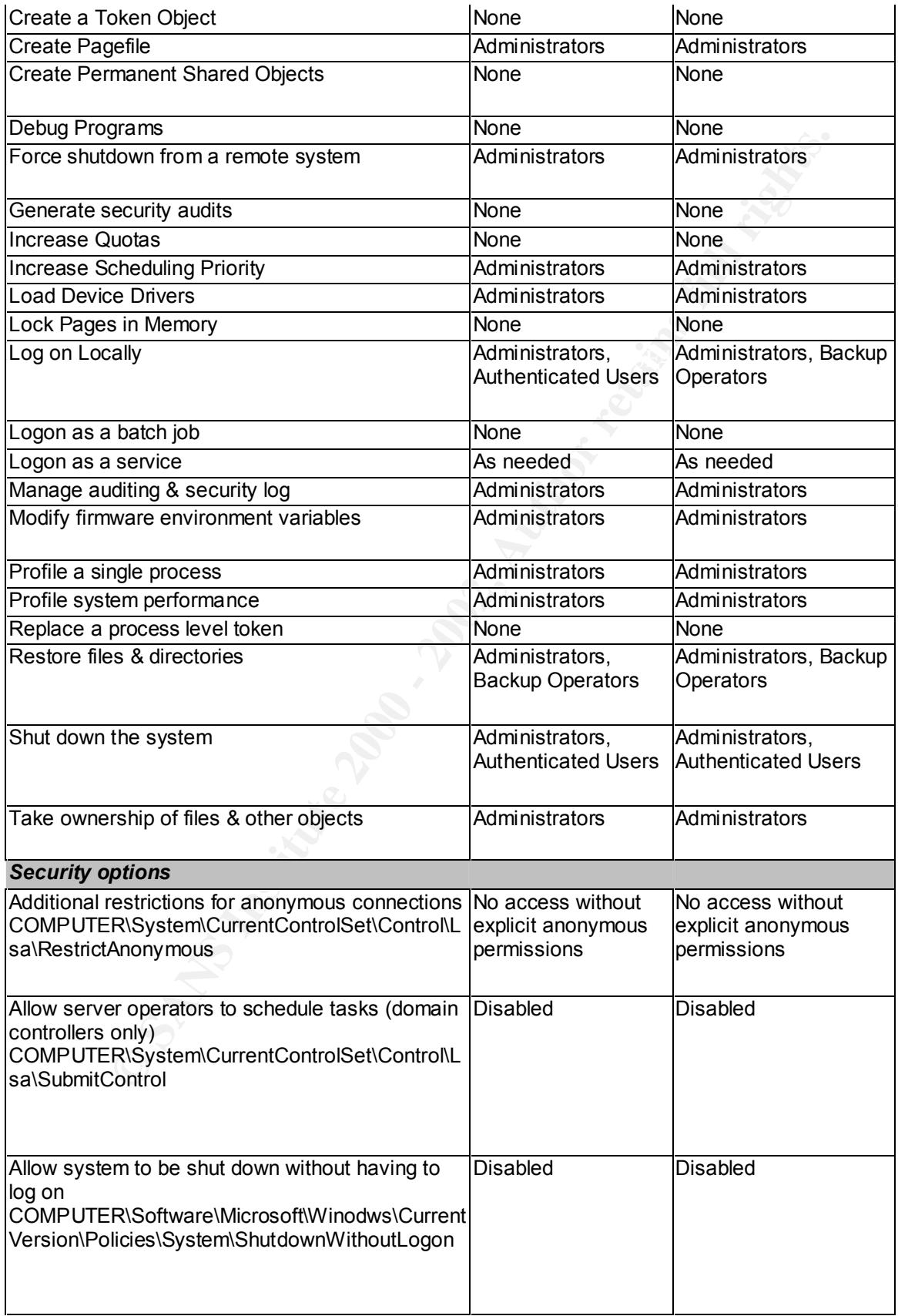

Page 33 of 40

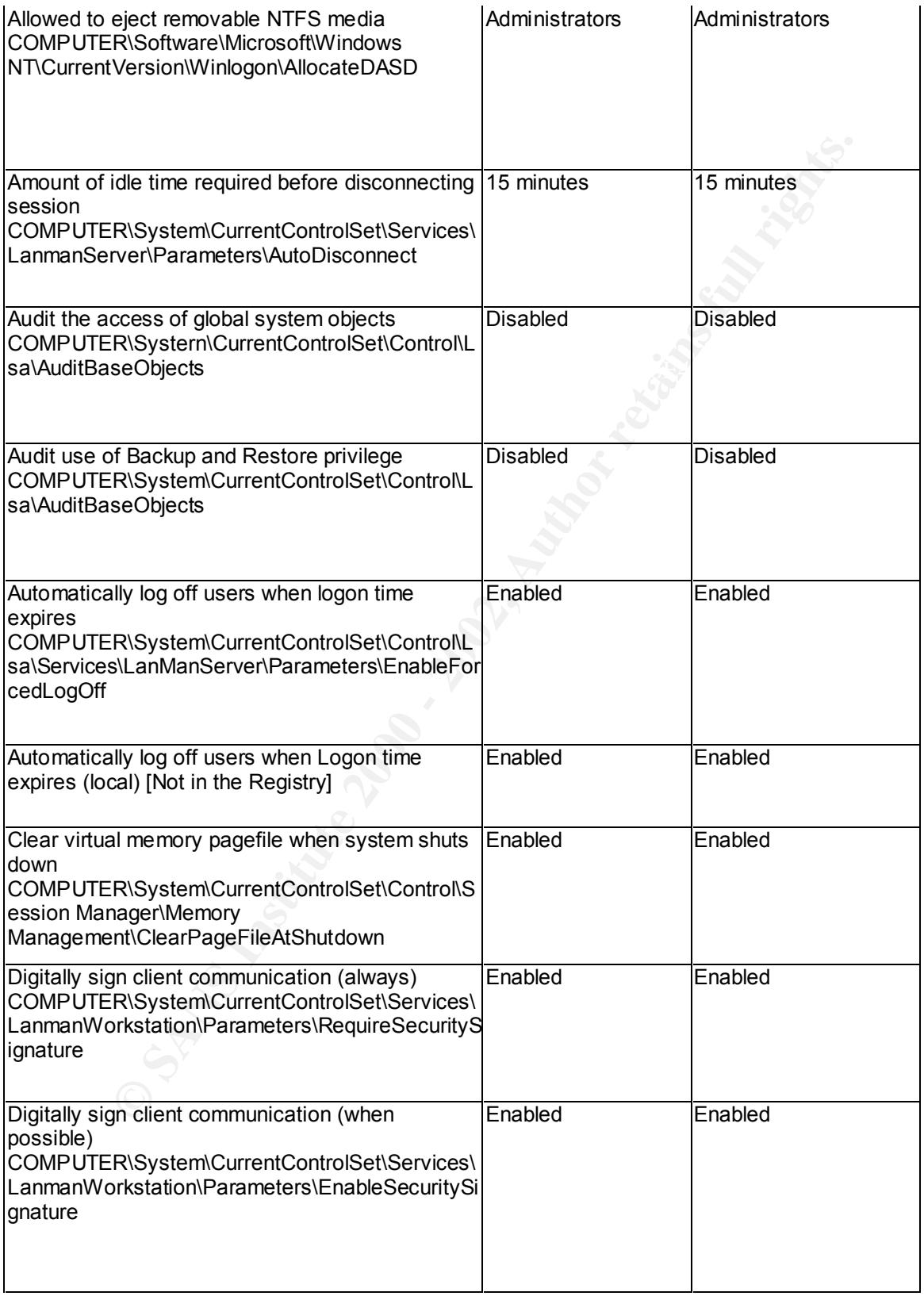

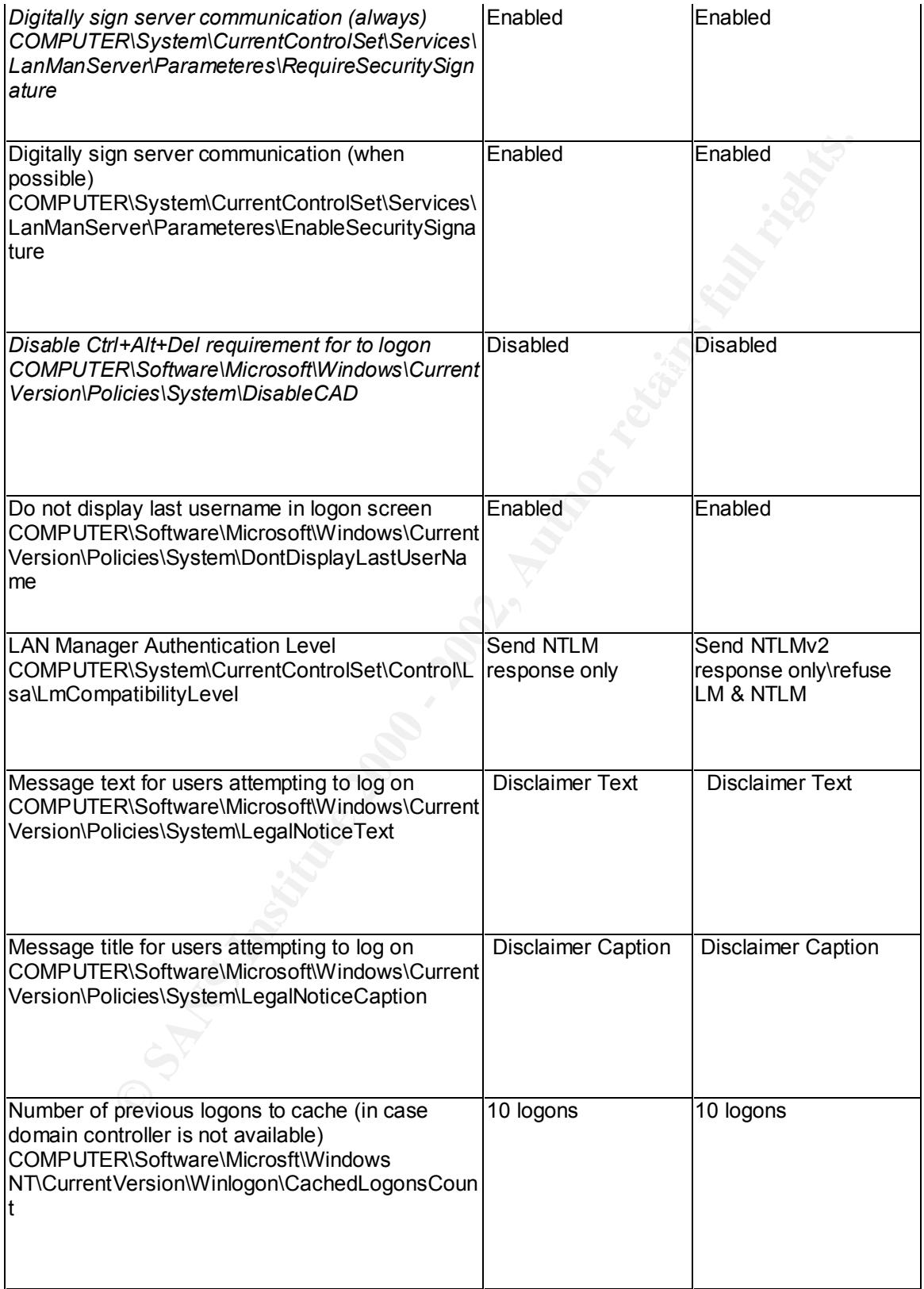

Page 35 of 40

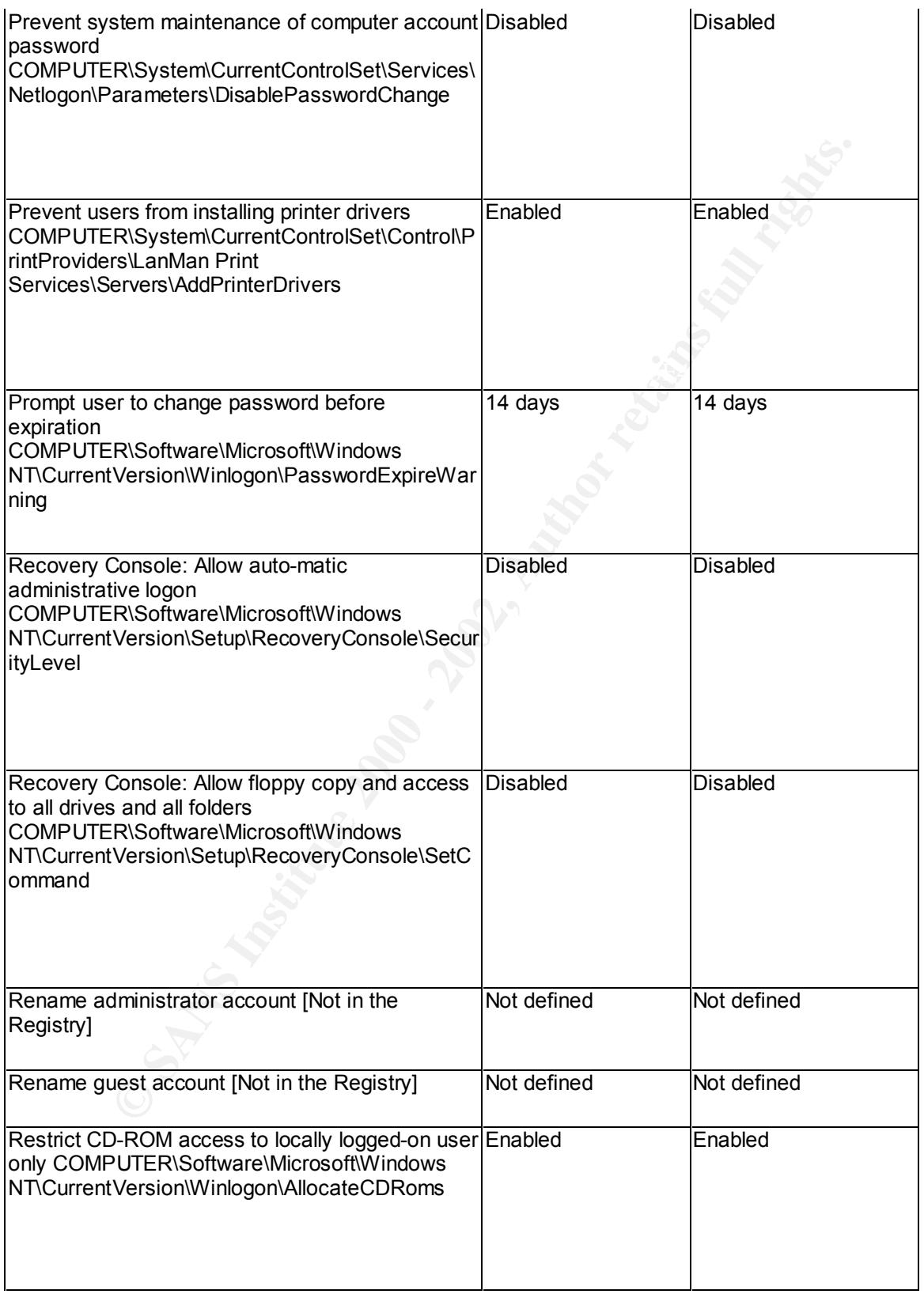

© SANS Institute 2000 - 2002 As part of GIAC practical repository. Author retains full rights. Page 36 of 40

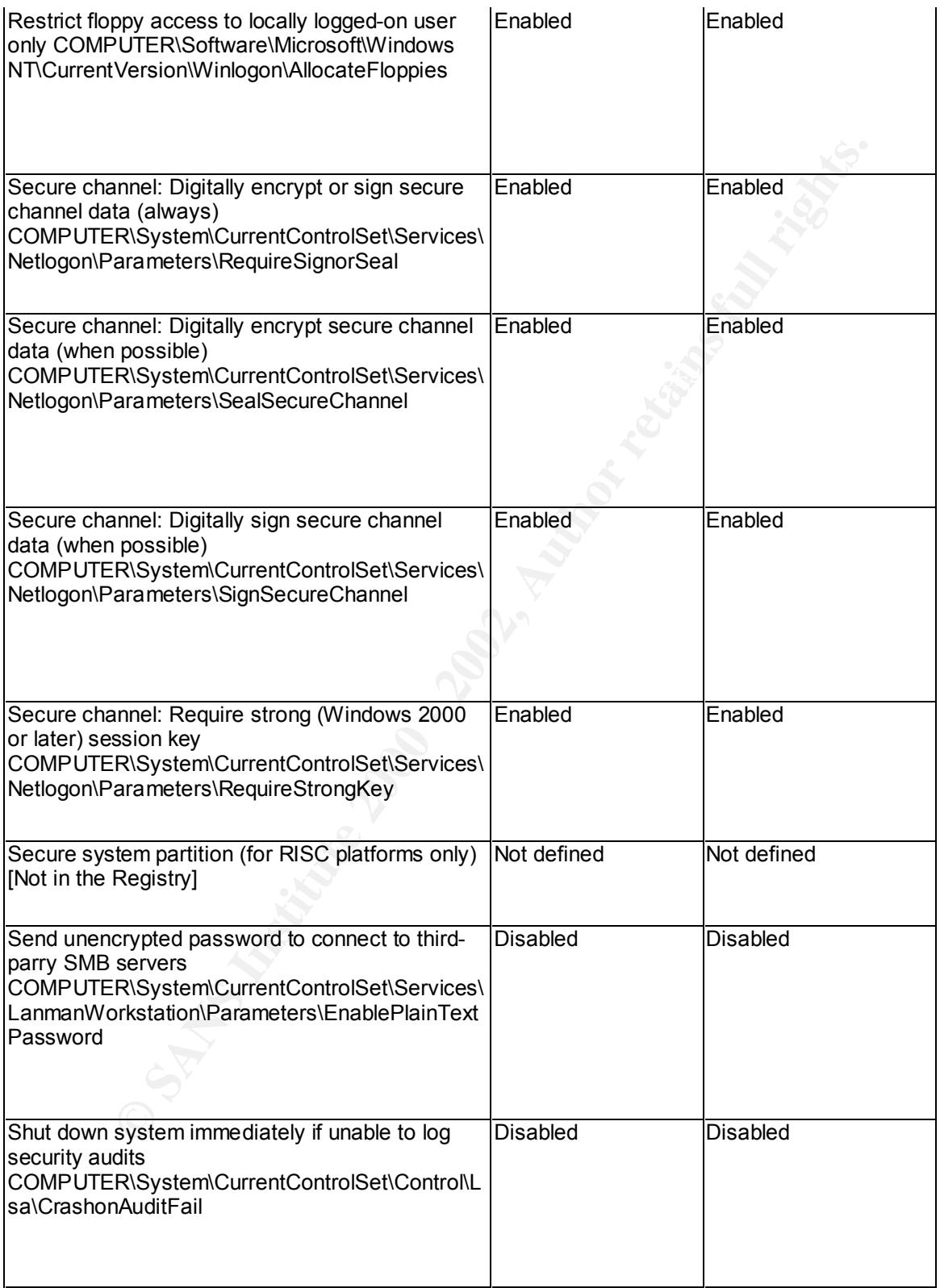

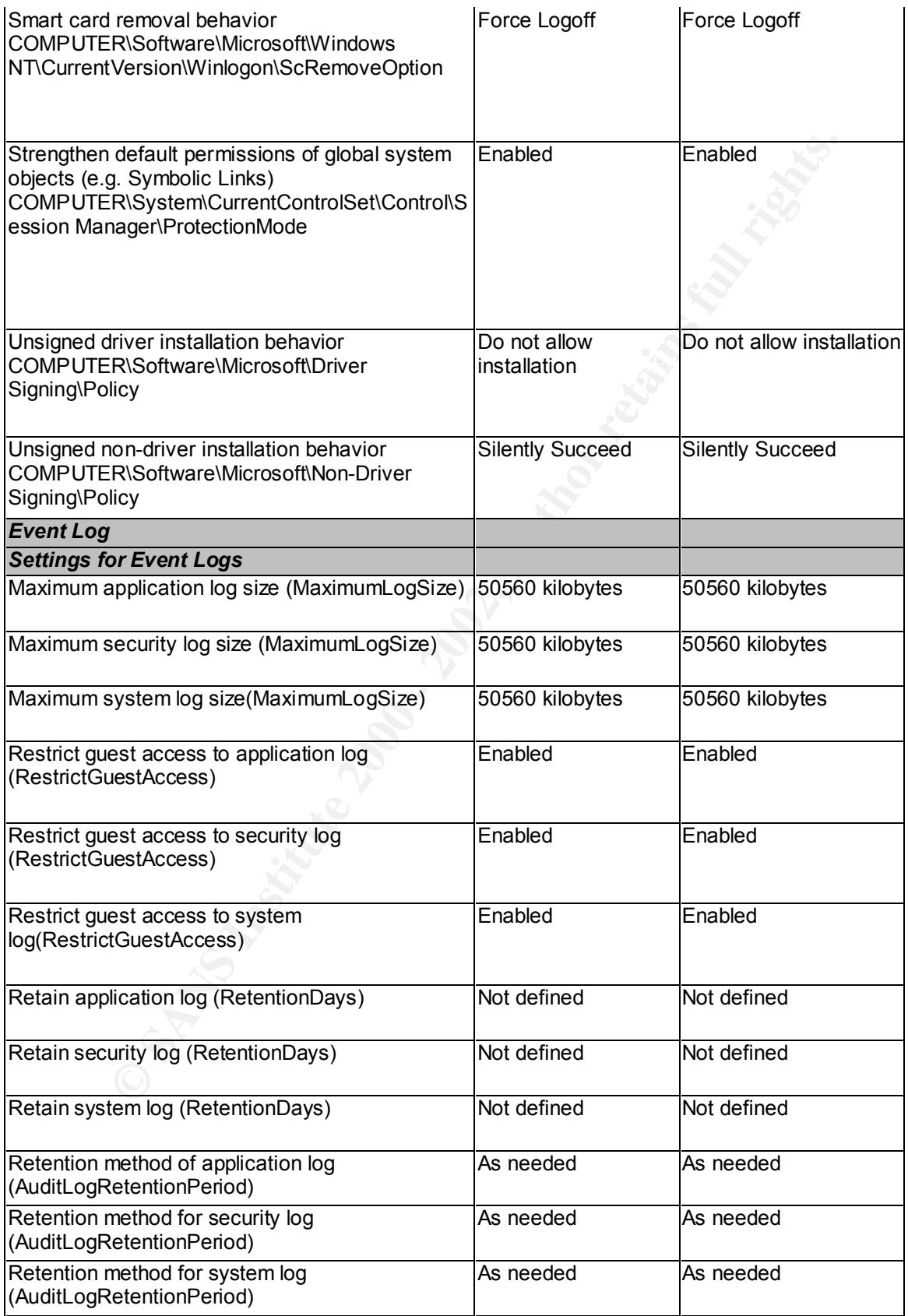

Page 38 of 40

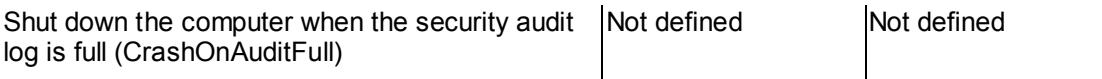

**Table 4.6 Author's Recommended Security Policy**

#### **4.4.2 Author's Recommended Account Policy**

There are not many differences between these settings and the high-security settings if the default templates were to be applied incrementally. Your security settings may be different depending on your organization's security policy. For instance the maximum password age may be increased if perhaps you may want to use a longer minimum password length.

You may choose a shorter lockout time duration if the invalid logon attempts were lowered. For the recommended policy the reset duration is set to 15 minutes instead 30 minutes, but the lockout duration is set to 0. The 0 setting will require an administrator to unlock the account every time.

#### **4.4.3 Author's Recommended Local Policy**

Auditing of system and security events are recommended on both the server and workstations. This allows for easy tracking of system problems on all computers if they were to occur.

For the user rights, it is recommended that limited access be granted. Notice that only Administrators, Authenticated Users, and Backup Operators occur in the user rights. The Everyone and Power Users groups have been stripped from these settings.

The security options remain almost the same as the Windows default high-security templates.

#### **4.4.4 Author's Recommended Event Log Policy**

**Lathor's Recommended Account Policy**<br>
mot many differences between these settings and the high-security settings may<br>
the remplates were to be applied incrementally. Your security settings may<br>
the production of the produ It is recommended that a centralized audit consolidation program be used. Therefore it is recommended that the log size be increased to 50560 kilobytes. This setting along with the retention method set to as needed, allows events to be kept as logs as possible before they are cleared. This will allow for ample evidence collection. With a central audit consolidation program you can rely on the auditing program to pull the event logs off the computer and archive it before it is cleared off the computer. It is recommended that restriction of guest access be enabled. It is not recommended that the computer be shutdown if the security logs are full.

#### **5 Conclusion**

The Security Configuration Tool set is a set of very useful and powerful tools. With these tools, a security policy can be configured and implemented to a single or group of computers.

Windows 2000 Security Policy Templates **Integrated Data Systems** 

Page 39 of 40

The Windows 2000 default security policies can be extremely useful in determining a security policy for your organization. The policies are meant to be applied incrementally. Applying a single default security policy will not provide the security that is needed. You will only utilize the full potential of the policy templates if they are used together.

With the Security Configuration Tool set however, you can modify the default security policy templates to correspond to your organization's security policy.

**Security Configuration Tool set however, you can modify the default security settings and registry settings were not discussed in this document.** In the submemburity settings and registry settings were not discussed in th Users may need more than READ access to certain parts of the registry and file system. The file security settings and registry settings were not discussed in this document. In most cases the majority of the settings are limited to Administrators and System with FULL CONTROL rights, Power Users with limited rights, and Authenticated Users with READ rights. Depending on what programs your organization utilizes, the Authenticated In certain areas of the file system and registry, Authenticated Users may need FULL CONTROL This document emphasis security through password and local policy settings. These policies would need to be broken first before a person with malicious intent can access a computer. A file and registry policy should not be ignored. It is not recommended that a policy without a file or registry policy be implemented. File and registry policies are included with each Windows default security policy

#### **6 List of References**

Fossen, Jason. 2000. SANS Security Windows 2000 Course Books. Washington DC SANS Conference. December 2000.

Microsoft Windows Knowledge Base Article Q234926 – "Windows 2000 Security Templates are Incremental."

Microsoft Windows Knowledge Base Article Q216736 – "Methods Used to Apply Security Settings in an Enterprise."

Bragg, Roberta. 2001. Windows 2000 Security. Indianapolis, Indiana. New Riders Publishers. ISBN (0-7357-0991-2)

Internet Security Systems, Inc. 2000 Microsoft Windows 2000 Security Technical Reference. Redmond, Washington. Microsoft Press. ISBN (0-7356-0858-X)

Bartock, Paul. Brown, Karl. Cook, Melanie. Hanley, Julie. Parks, Hartley. Pasanen, York. Stephens, Robin. White, Martin. Guide to Securing Microsoft Windows NT Networks. FT Meade, MD. February 3, 2000.

Page 40 of 40

# **Upcoming Training**

# **Click Here to**<br>{ Get CERTIFIED!}

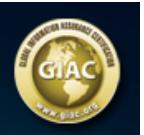

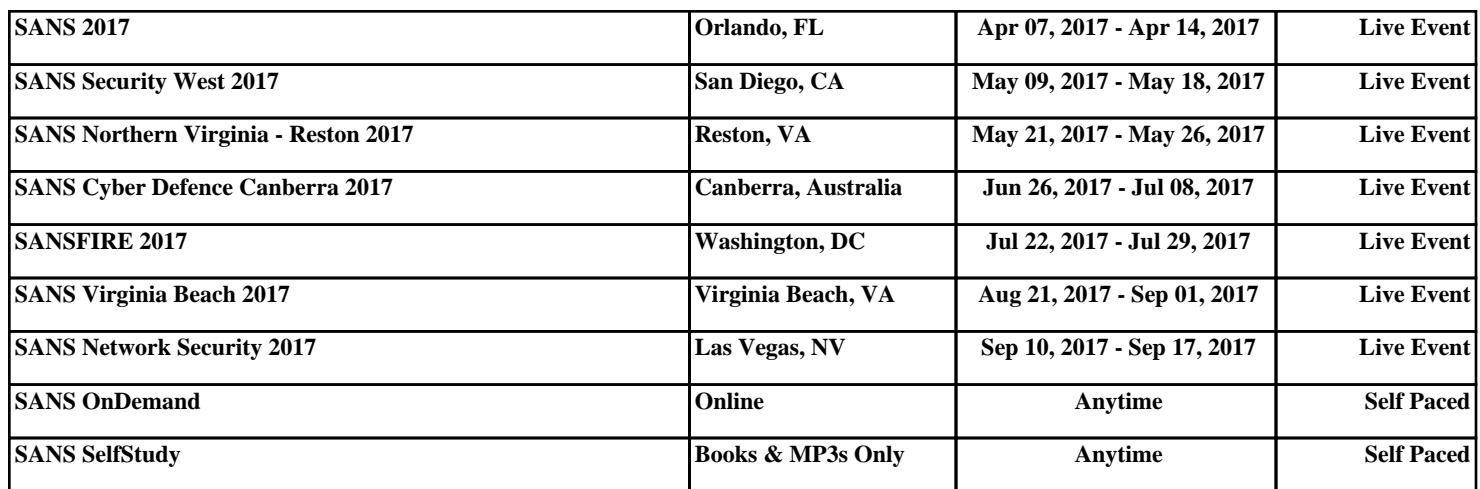